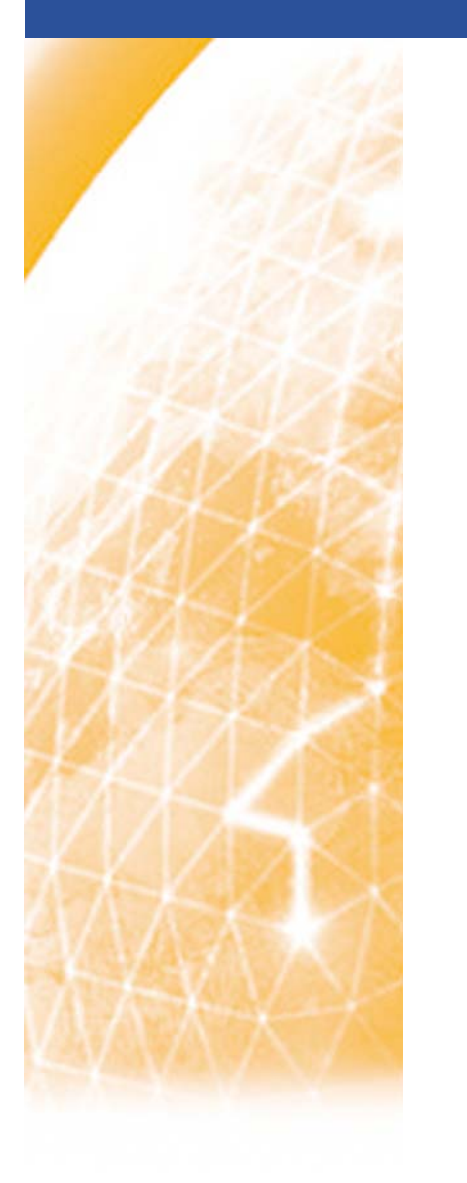

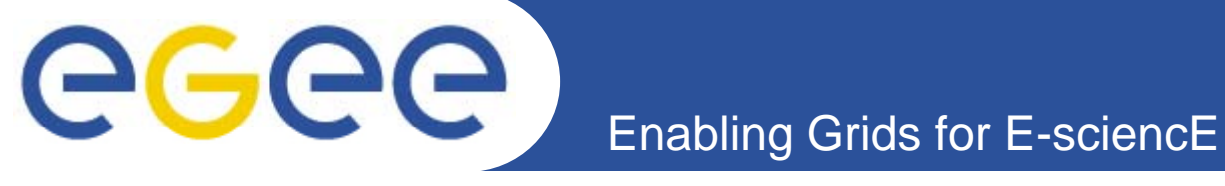

# Security and getting access to the training infrastructure

*Gergely Sipos MTA SZTAKI sipos@sztaki.hu With thanks for some slides to EGEE and Globus colleagues*

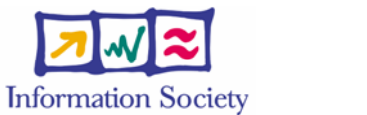

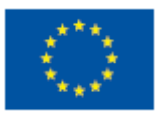

**www eu egee org www.eu-egee.org**

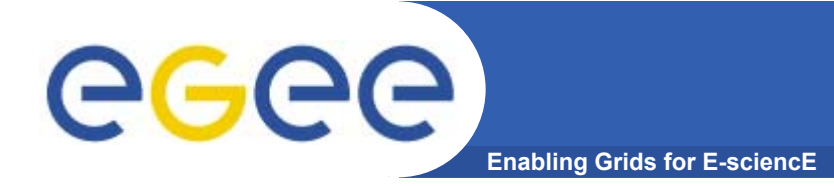

**What is Grid security?**

### *The Grid problem is to enable "coordinated resource sharing and problem solving in dynamic multi dynamic, multiinstitutional virtual organizations***."**

*From* **"The Anatomy of the Grid"** by Ian Foster at. al

- So Grid Security is security to enable VOs
- $\bullet$ • What is needed in terms of security for a VO?

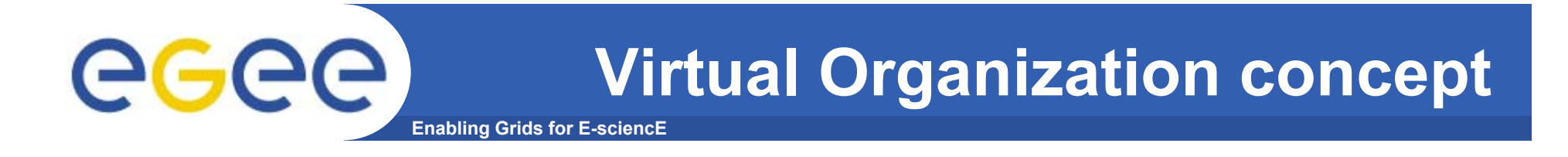

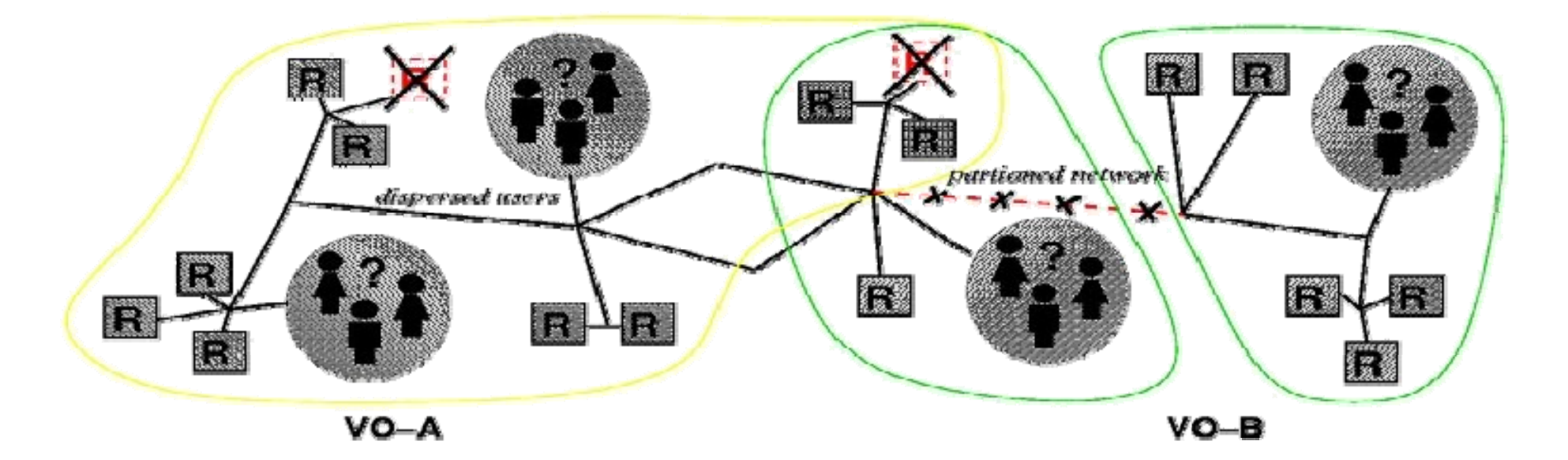

- $\bullet$ **VO for each application, workload or community**
- $\bullet$ **The more dynamic the better…and the harder**
- Security problems at two levels:
	- **network level security**
	- **VO level security**

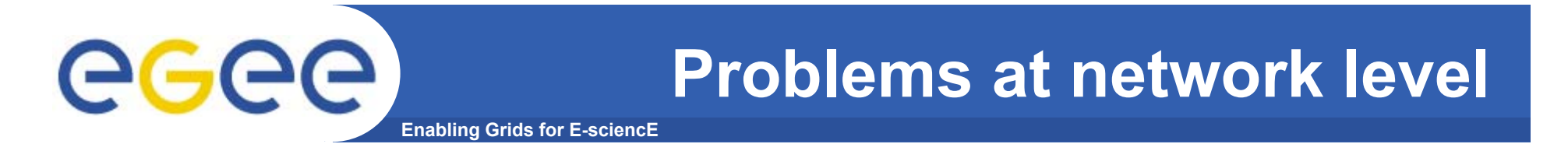

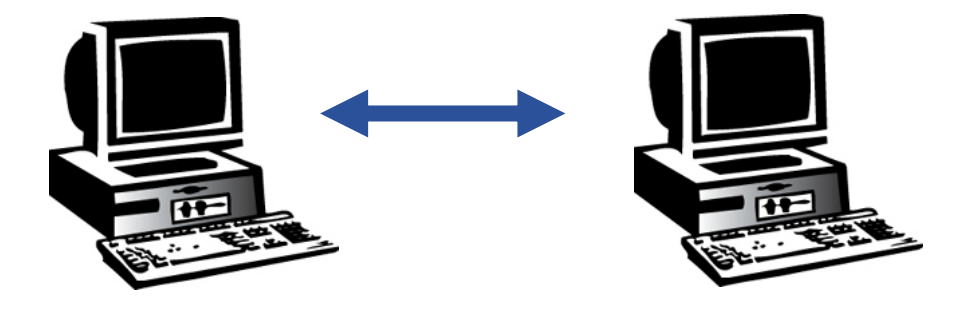

**User**

**Grid service**

**Participants of a grid communicate over the Internet**

- $\bullet$  **How can communication endpoints be identified?** 
	- Authentication
- $\bullet$  **How can a secure channel established between two partners?**
	- Message encryption
	- Non-repudiation
	- Message integrity

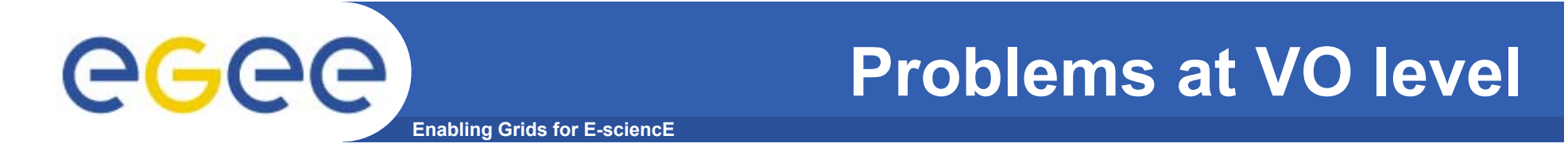

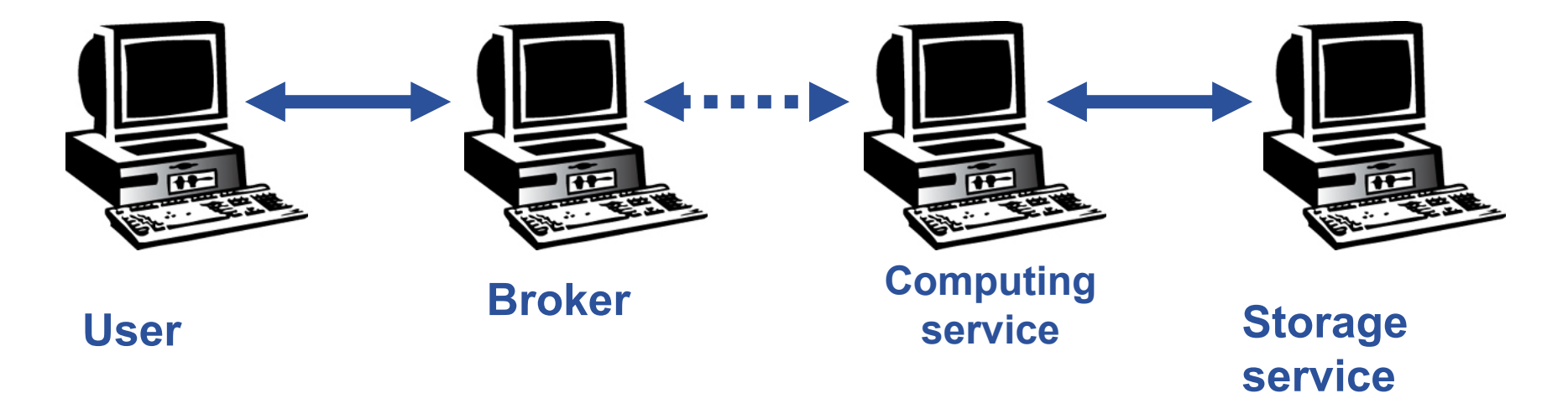

- $\bullet$ **Which networked entity is / is not member of a VO?**
- • **What are VO members allowed to do?**
	- Authorization
- • **How can services act on behalf of a user?** 
	- How can a broker access the "user's sites"?
	- How can a job which is started by the broker access the user's private data?

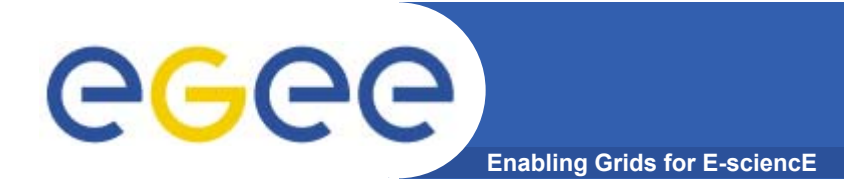

- $\bullet$  **Launch attacks to other sites**
	- $-$  Large distributed farms of machines, perfect for launching a Distributed Denial of Service attack.
- $\bullet$  **Illegal or inappropriate data distribution and access sensitive information**
	- Massive distributed storage capacity ideal for example, for swapping movies.
	- $-$  Growing number of users have data that must be private  $$ biomedical imaging for example

#### $\bullet$ **Damage caused by viruses, worms etc.**

- Highly connected infrastructure means worms could spread faster than on the internet in general.

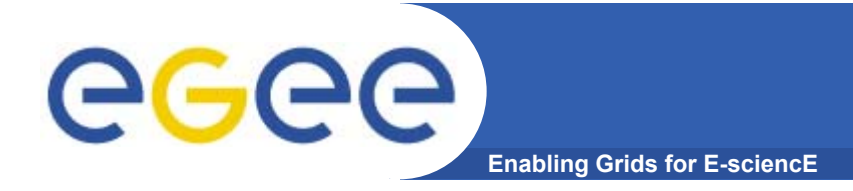

# **Grid Security Infrastructure**

### **based on Public key infrastructure (PKI)**

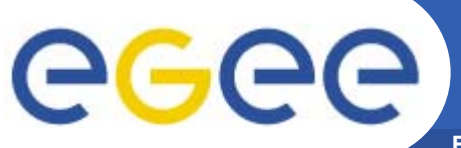

### **Basis of Public Key Infrastructure**

**Enabling Grids for E-sciencE**

- • **Every networked entity (user/machine/software) is assigned Paul's keys with two keys: one** *private* **key and one** *public key*
	- a message encrypted by one key can be decrypted **only** by the other one.
	- it is *impossible* to derive the private key from the public one
- •
	- Public keys are exchanged
	- The sender encrypts using receiver's public key
	- private key;

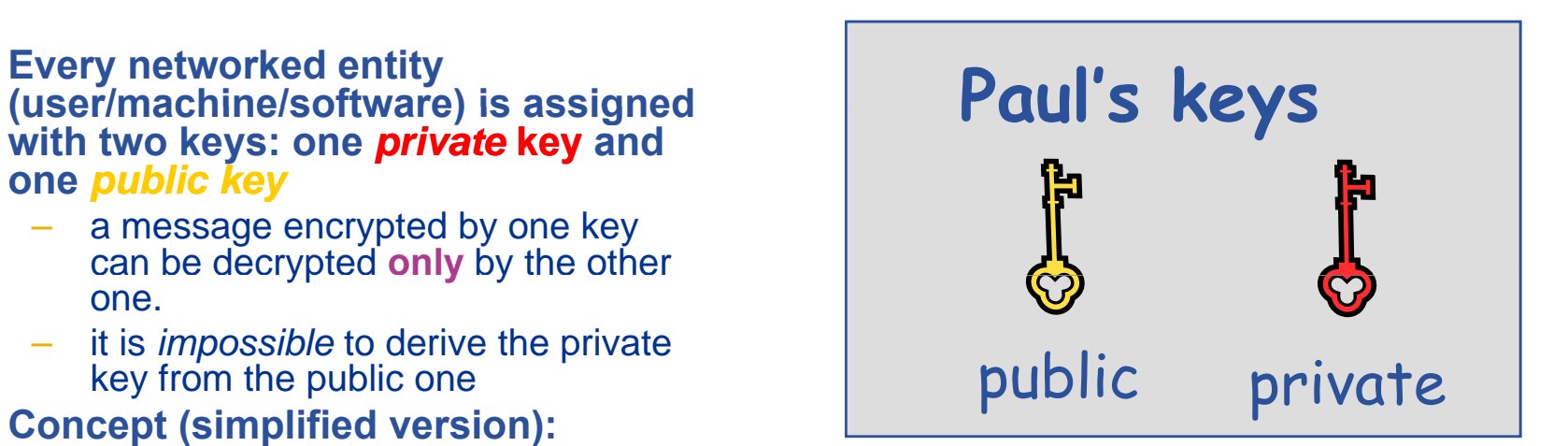

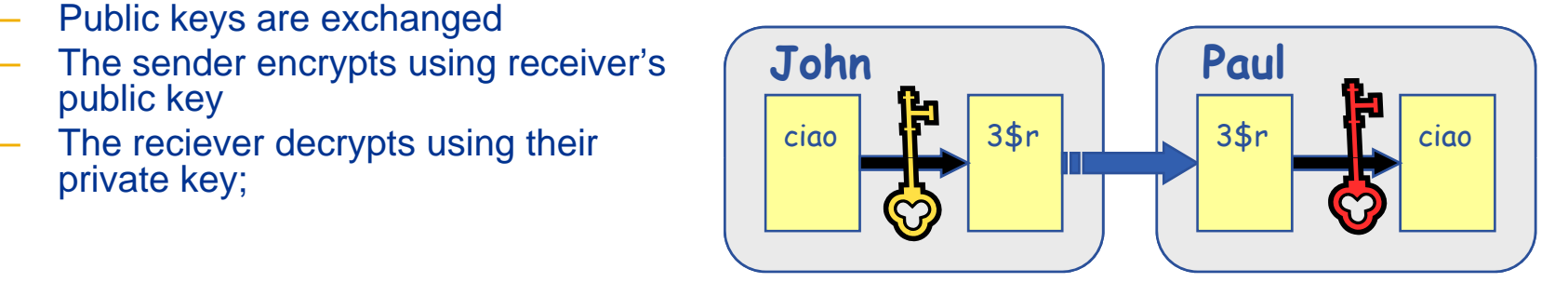

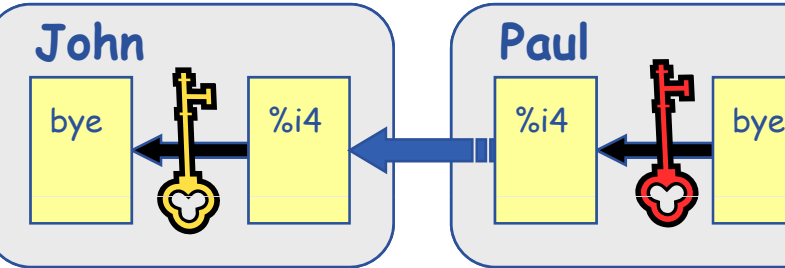

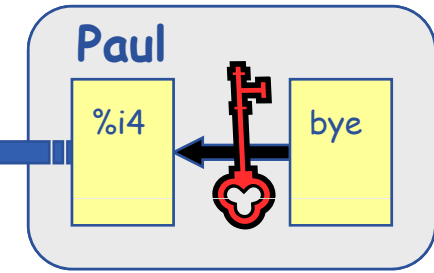

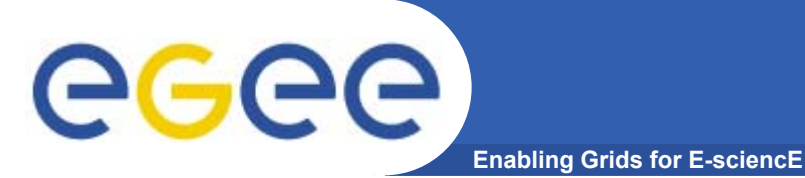

# **PKI in action**

- • **Encryption**
	- Encryption with recipient's public key **Paul's keys**
	- Only recipient can decrypt the message

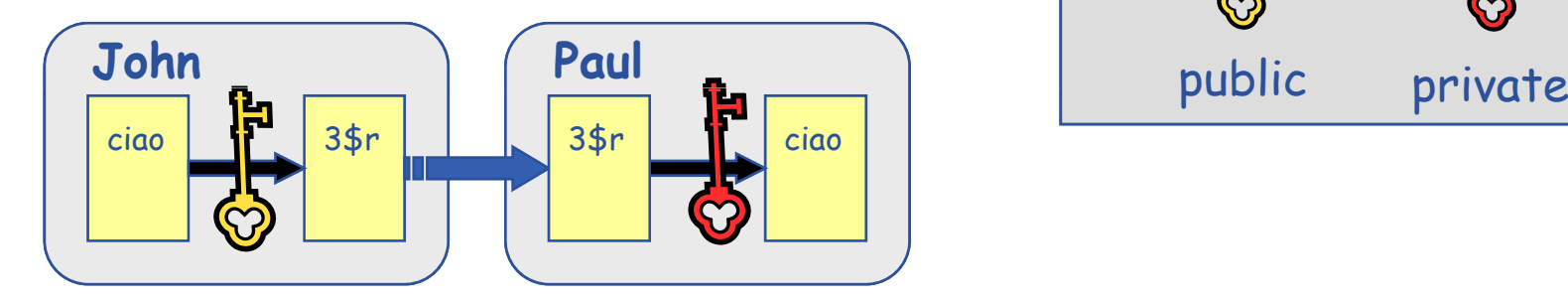

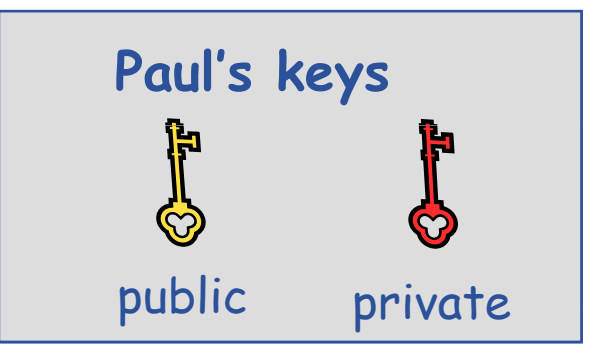

- $\bullet$  **Non-repudiation**
	- **Naive approach:** encrypt message with sender's private key
		- **Too costly for long messages**
	- - $\mathcal{L}_{\mathcal{A}}$ generate hash of the message
		- $\blacksquare$ Encrypt hash with sender's private key
		- $\blacksquare$ ■ Attach encrypted hash to message → **Digital signature**
	- Additional benefit: Integrity (hash is constant)

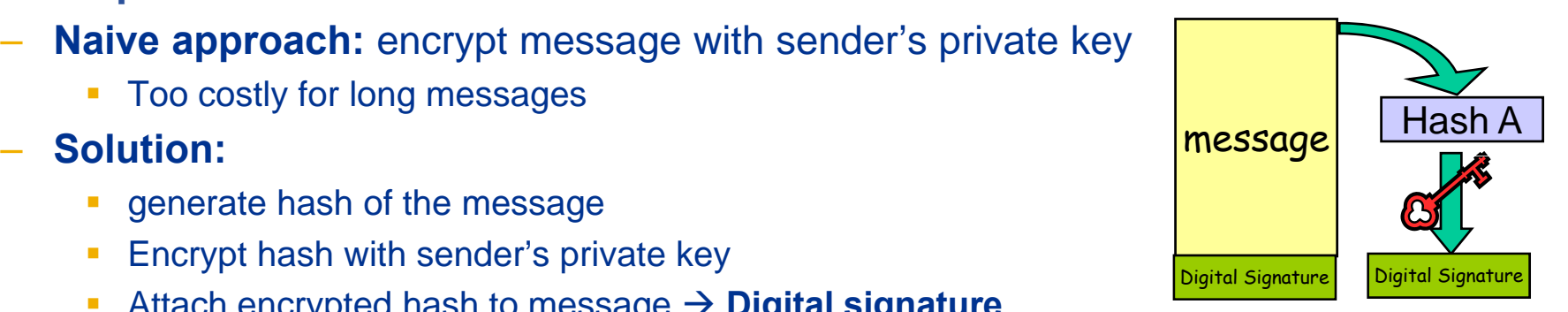

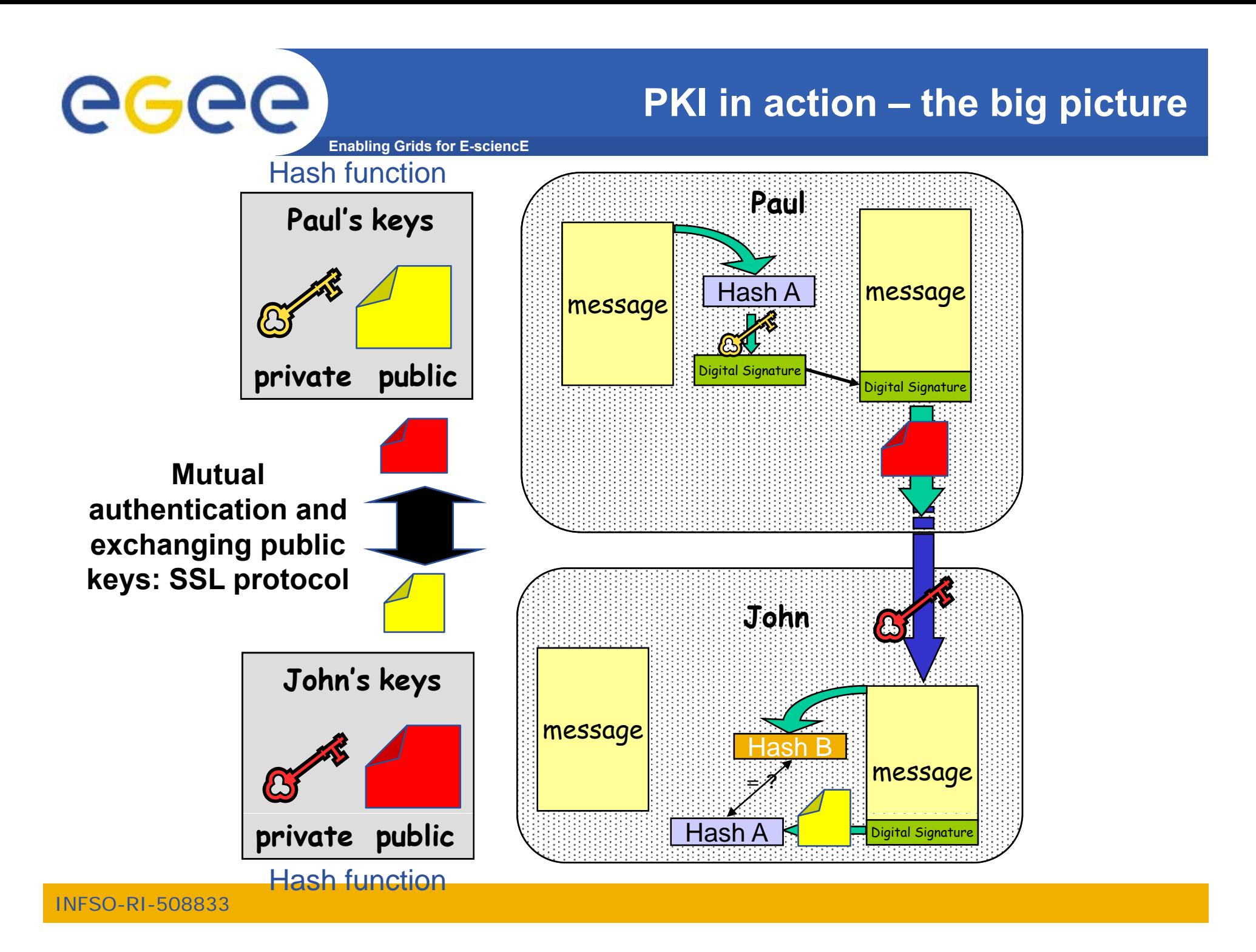

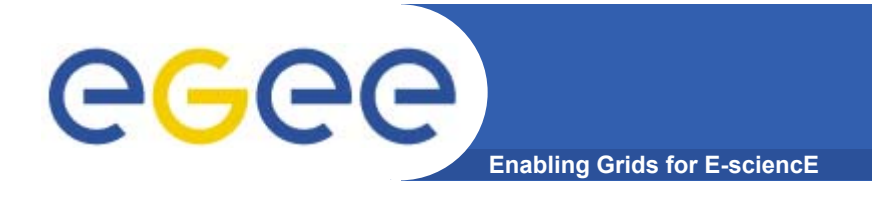

# **Entity identity**

- $\bullet$  **Since I'm the only one with access to my private key, you know I signed the data know data associated with it**
- • **But, how do you know that you have** my **correct public**

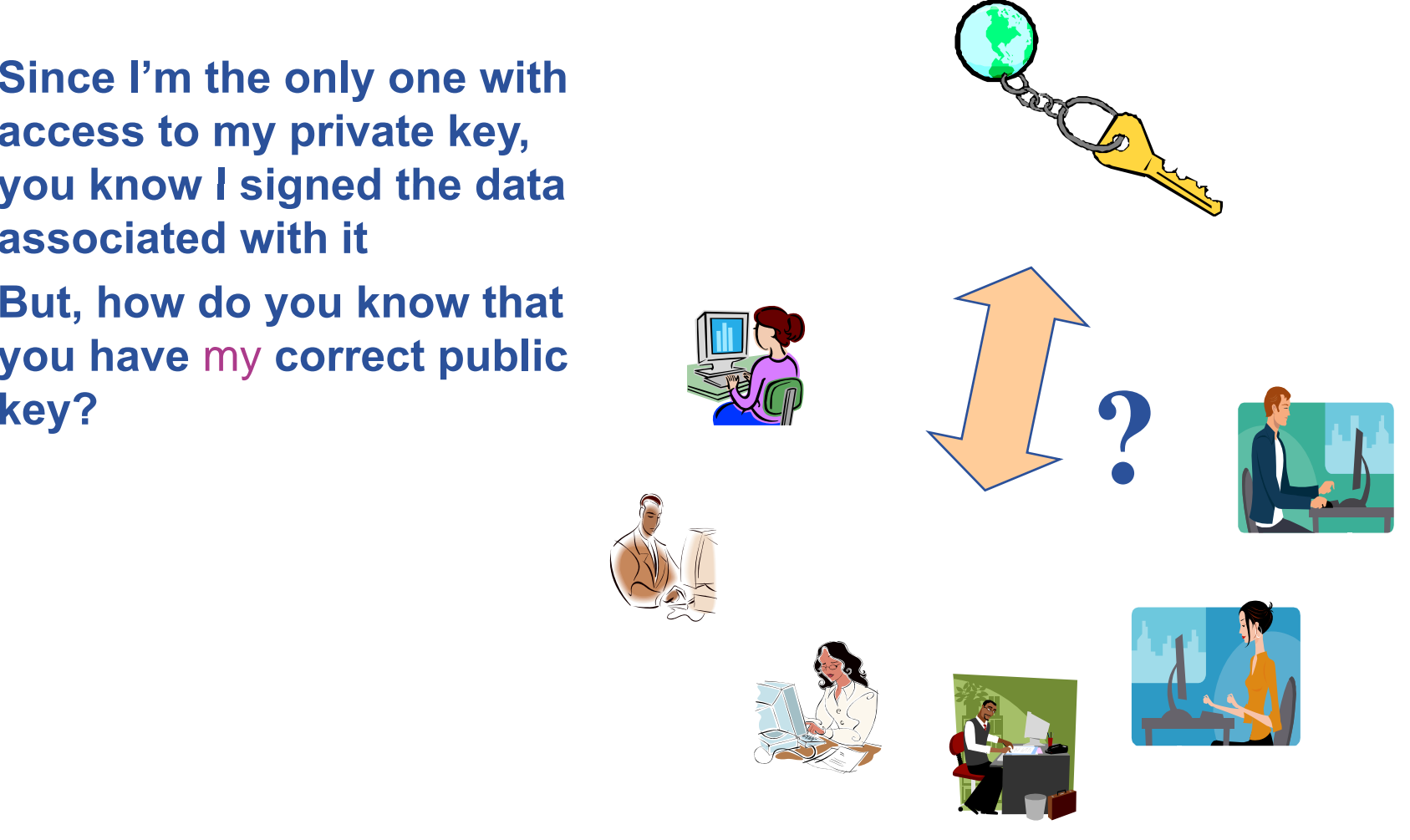

# eeee

# **Public and private keys**

- • Public key **is wrapped into a "certificate"**
- • **Certificate is created by trusted passphrase third parties: Grid Certification Authorities (CA)**

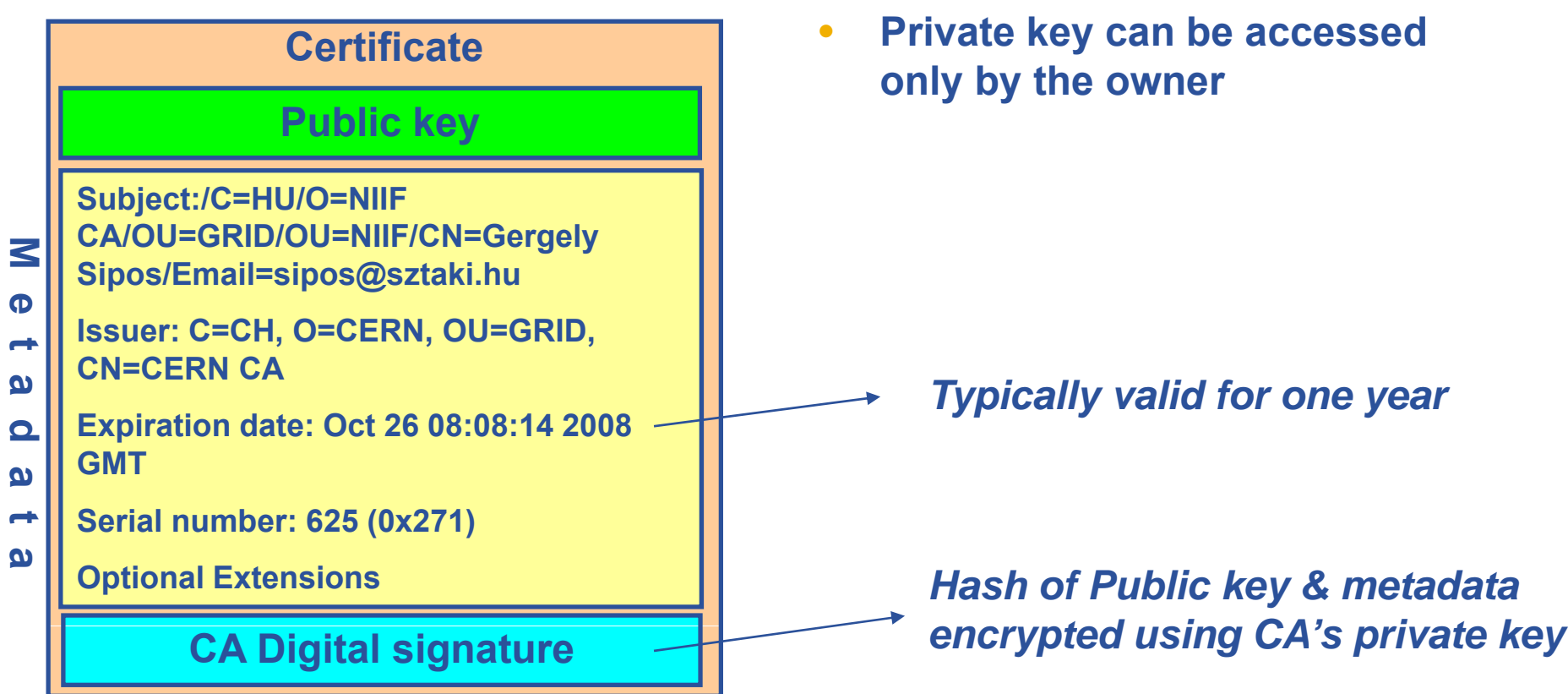

- • Private key **is stored in an encrypted form – protected by a**
- • **Prive key is created by the grid user**
- **Pi k b d Private key can be accessed**

### *Typically valid for one year*

*ted using CA's private k* 

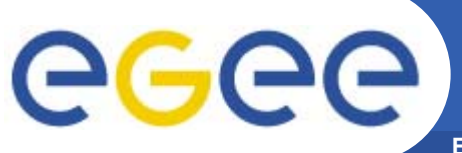

## **Secure Socket Layer (SSL)**

**Enabling Grids for E-sciencE**

### Based on X.509 PKI:

- • **every Grid transaction is mutually authenticated:**
	- 1. A sends his certificate;
	- 2. B verifies signature in A's certificate using CA public certificate; p
	- 3. B sends to A a challenge string;
	- 4. A encrypts the challenge string with his private key;
	- 5. A sends encrypted challenge to B
	- 6. B uses A's public key to decrypt the challenge.
	- 7. B compares the decrypted string with the original challenge
	- 8. If they match, B verified A's identity and A can not repudiate it.
	- 9. Repeat for A to verify B's identity

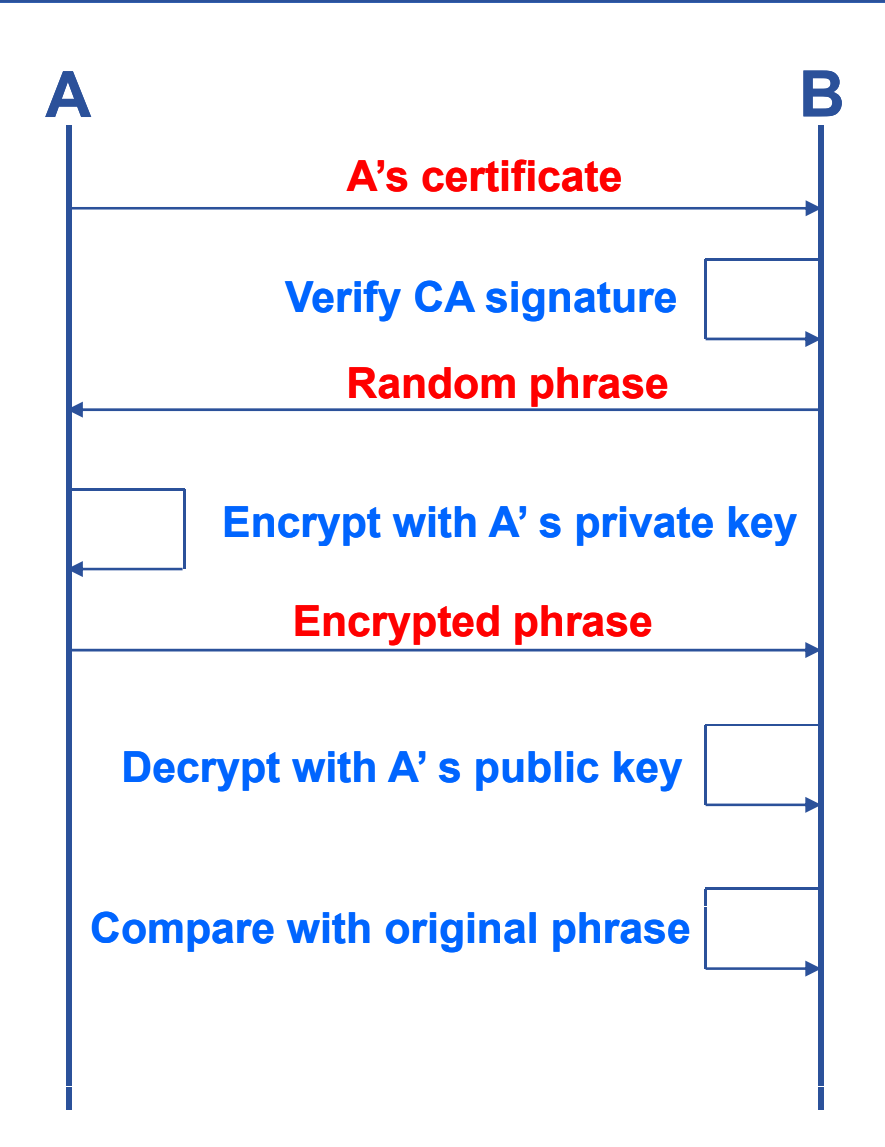

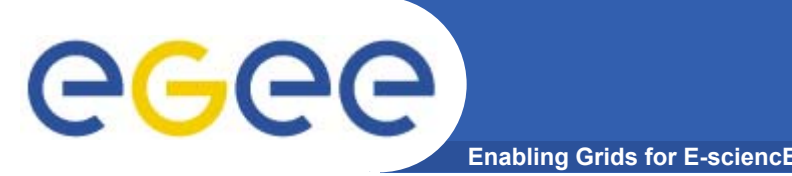

• **Grid user must generate private and public key**

### • **Public key must be signed by a recognized CA**

 $-$  CAs can establish a number of people "registration authorities" RAs: Personal visit to the nearest RA instead of the national CA

### • **CAs recognized by EGEE: http://www.gridpma.org/**

- $-$ Per continent - <del>- - - - - - - - -</del> - -
	- **Per country** 
		- •*Per region*

### **Issuing a grid certificate**

eeee **Enabling Grids for E-sciencE**

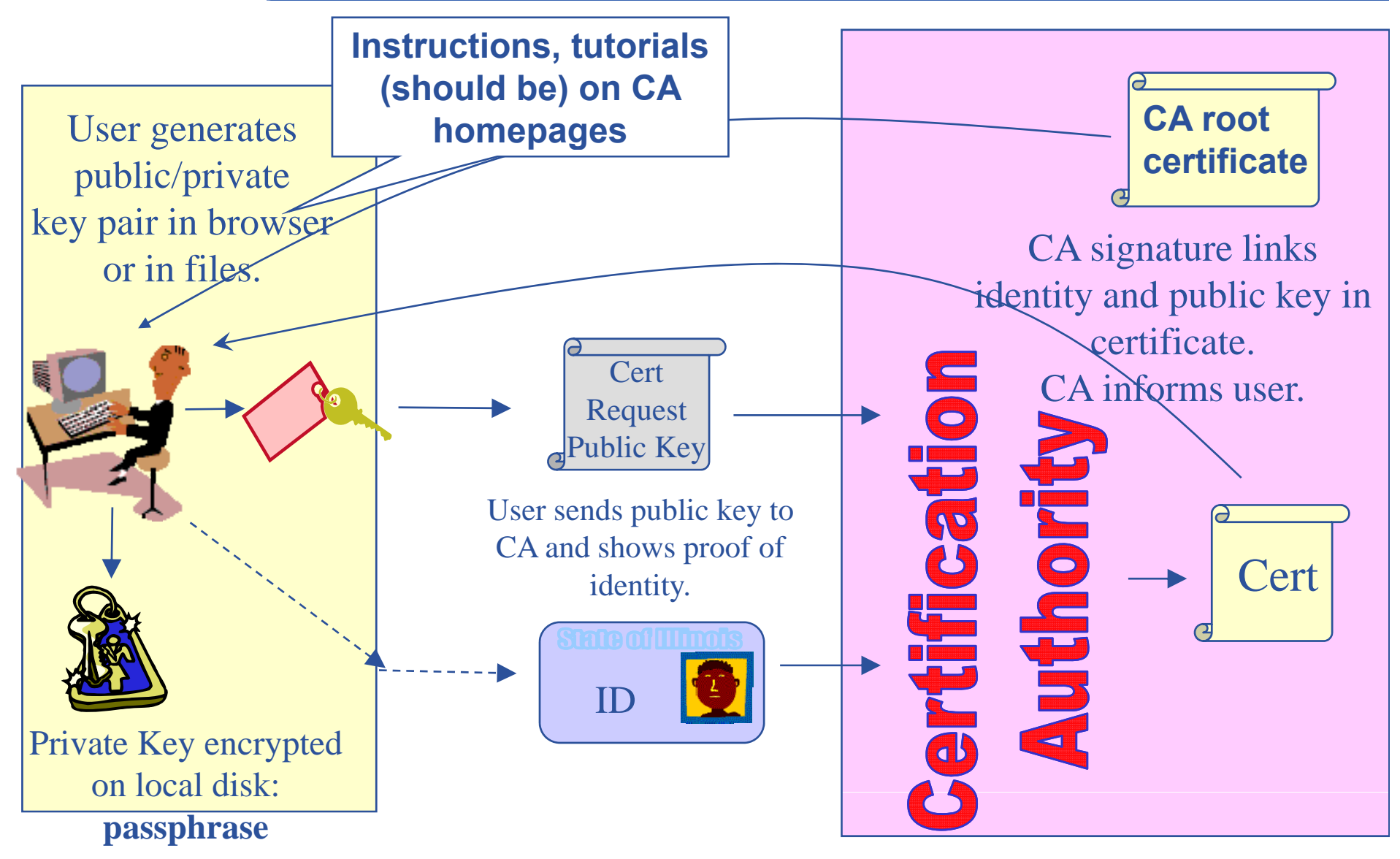

### **User's private key and certificate** egec **Enabling Grids for E**

- • **Keep your private key secure** 
	- if possible *on a USB drive only*
- $\bullet$ **Do not loan your certificate to anyone**
- •**Report to your CA if your certificate has been compromised.**
- $\bullet$  **Private key and certificate can be:**
	- Stored in your browser
	- Stored in files using different file format (PEM, P12, …)
- **Typical situation on Globus gLite ARC middleware based grids: Globus, gLite,**

```
[sipos@glite-tutor sipos]$ ls -l .globus/
total 8-rw-r--r-- 1 sipos users 1761 Oct 25 2006 usercert.pem
-r-------- 1 sipos users 951 Oct 24 2006 userkey.pem
```
### **If your certificate is used by someone other than you, it cannot be proven that it was not you.**

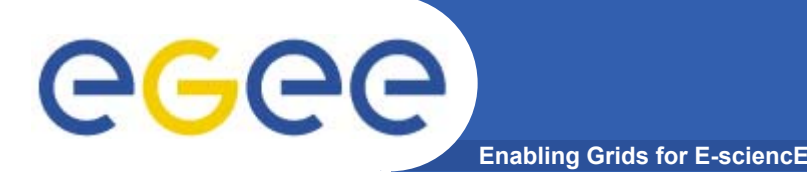

### **Logging into the Grid: Creating a proxy credential**

**[sipos@glite-tutor sipos]\$ voms-proxy-init --voms gilda Enter GRID pass phrase: \*\*\*\*\*\*\*\*\*\*\* Your identity: /C=HU/O=NIIF CA/OU=GRID/OU=NIIF/CN=Gergely Sipos/Email=sipos@sztaki.hu Creating temporary proxy ............................................................ Done Contacting voms.ct.infn.it:15001 [/C=IT/O=INFN/OU=Host/L=Catania/CN=voms.ct.infn.it] "gilda" Done Creating proxy ................................ Done Your proxy is valid until Sat Jun 23 04:55:19 2007**

% voms-proxy-init  $\rightarrow$  login to the Grid

Enter PEM pass phrase:  $****$   $\rightarrow$  private key is protected by a password

- Options for voms-proxy-init:
	- VO name
	- hours <lifetime of new credential>
	- **-** -bits <length of key>
	- -help

% voms-proxy-destroy  $\rightarrow$  logout from the grid

Delegated credentials will not be revoked

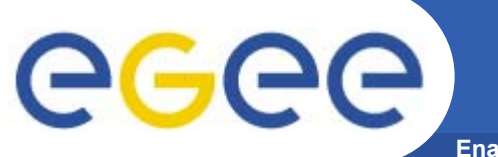

# **Proxy delegation**

**Enabling Grids for E-sciencE**

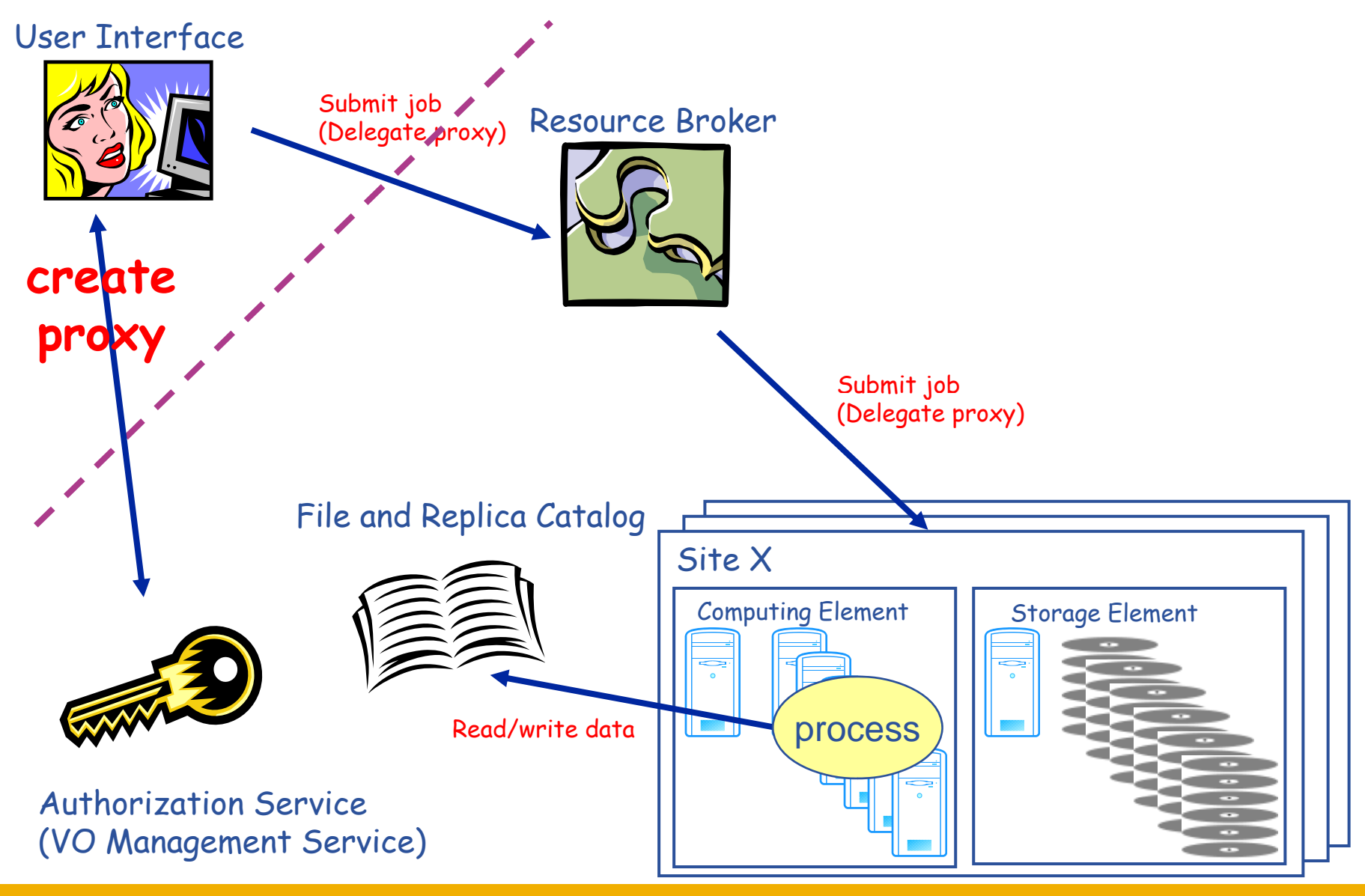

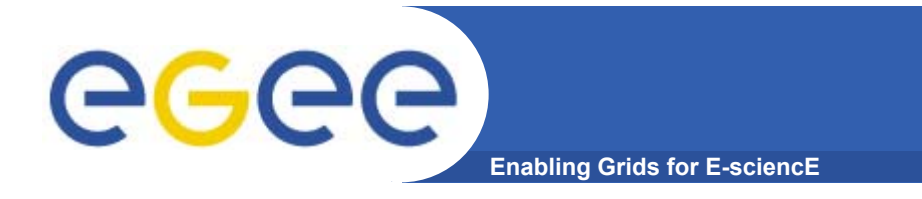

 $\bullet$  **Do not launch a delegation service for longer than your current task needs.**

# **If your certificate** *or delegated service* **is used by y, someone other than you, it cannot be proven that it was not you.**

# **ee**c

- •**User enters pass phrase, which is used to decrypt private key.**
- • **New private and new public key-pair generated and saved into proxy file**

**Enabling Grids for E-sciencE**

- $\bullet$  **Original private key is used to sign the proxy file**
	- User's private key not exposed after proxy has been signed

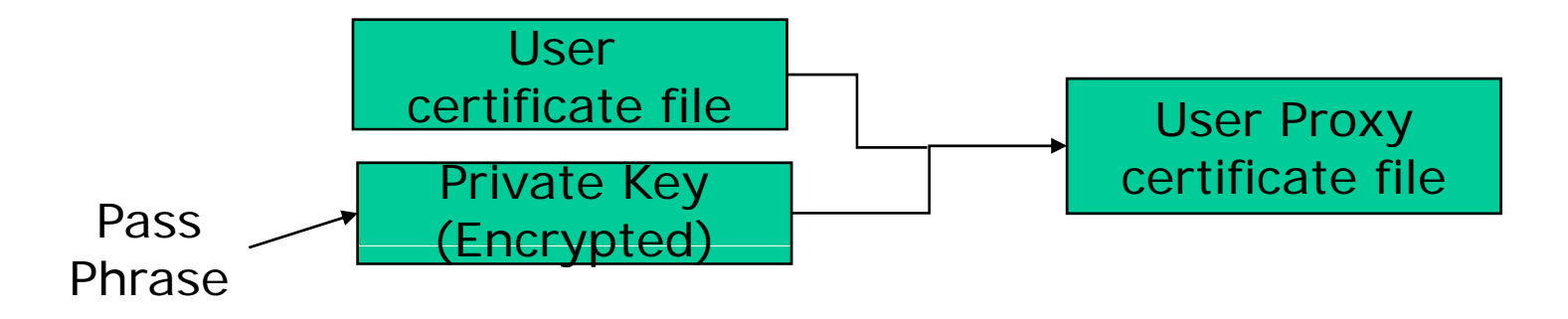

- $\bullet$  Proxy file saved in **/t m p**
	- the private key part of the Proxy is *not* encrypted:
	- proxy lifetime is short (typically 12 h) to minimize security risks.
- •NOTE: *No* network traffic during proxy creation!

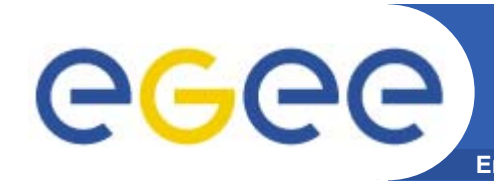

### **Enabling Grids for E-sciencE Destroying the proxy credential Logging out from the Grid:**

- $\bullet$ **voms-proxy-init <sup>≡</sup> "login to the Grid login Grid"**
- $\bullet$  **To "logout" you have to destroy your proxy:** 
	- voms-proxy-destroy
	- This does *NOT* destroy any proxies that were delegated from this proxy.
	- You cannot revoke <sup>a</sup> remote proxy
	- Usually create proxies with short lifetimes

#### $\bullet$ **To gather information about your proxy:**

- voms-proxy-info
- Options for printing proxy information
	- -subject -issuer -type -timeleft -strength -help

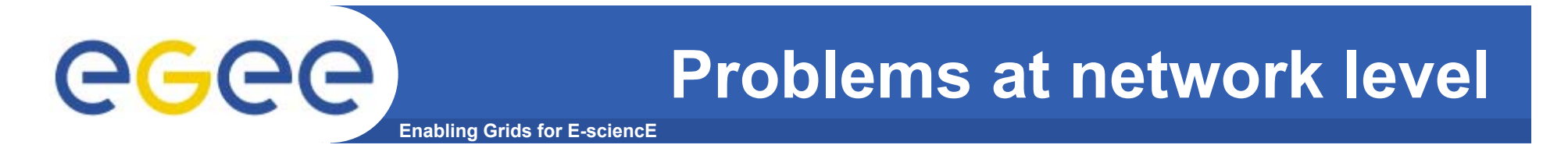

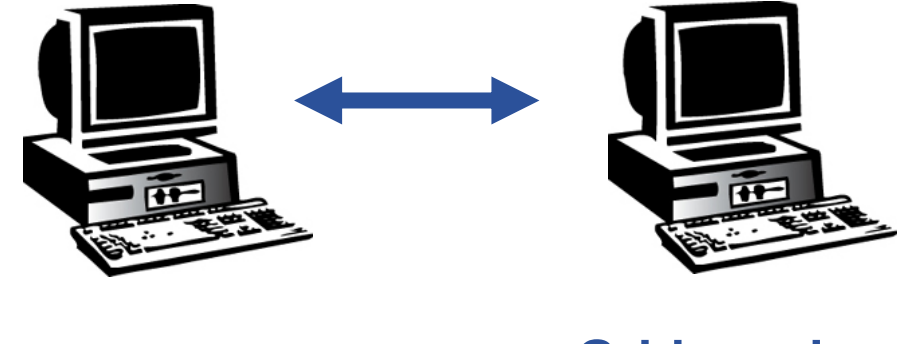

**User**

**Grid service**

### **Members of a VO communicate over the Internet**

- •**How can communication endpoints be identified?** 
	- Authentication
- • **How can <sup>a</sup> secure channel established between two partners?**
	- $-$  Encryption  $\sqrt{}$
	- $-$  Non-repudiation  $\blacklozenge$
	- $\sqrt{2}$ – Integrity

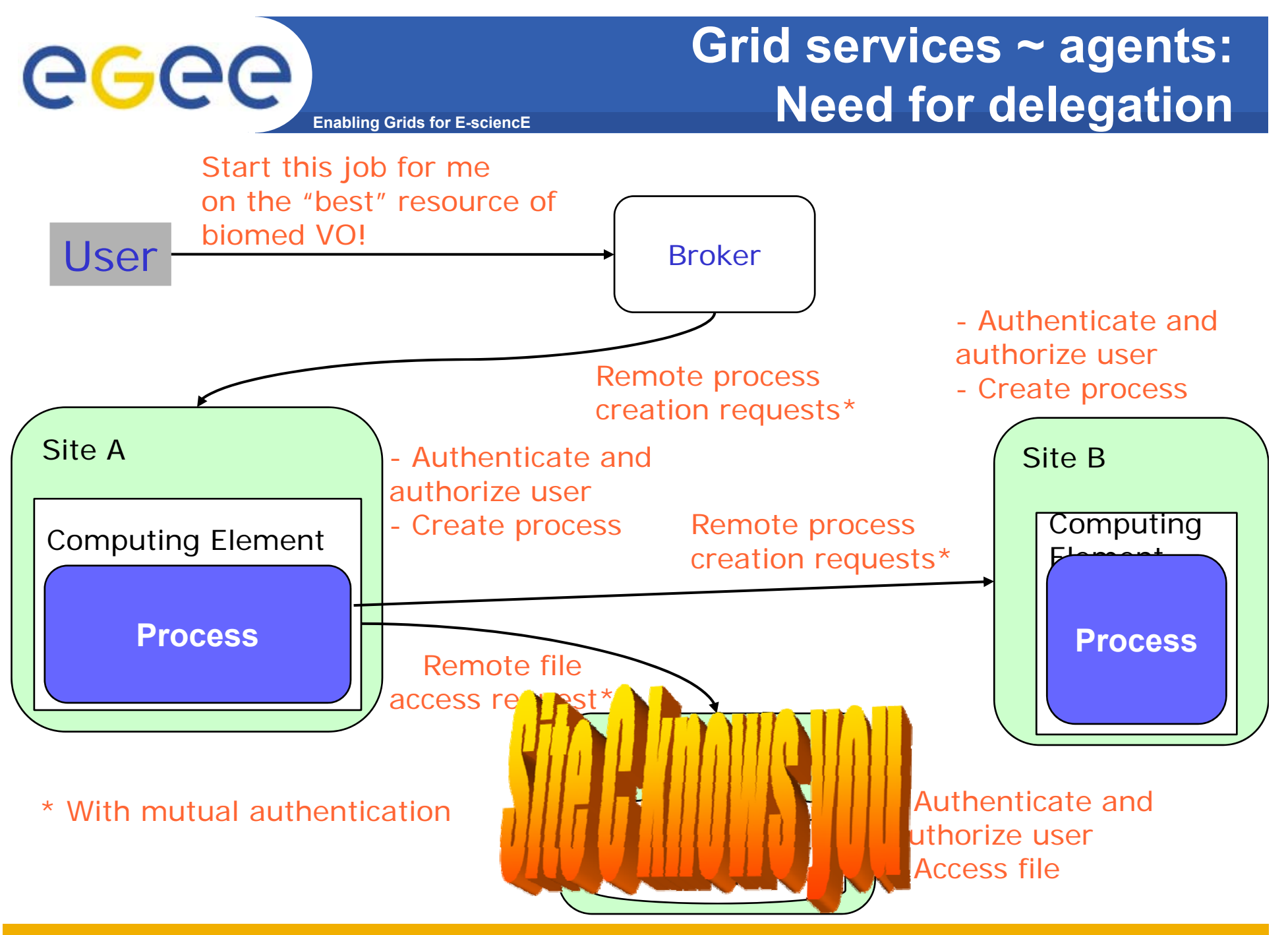

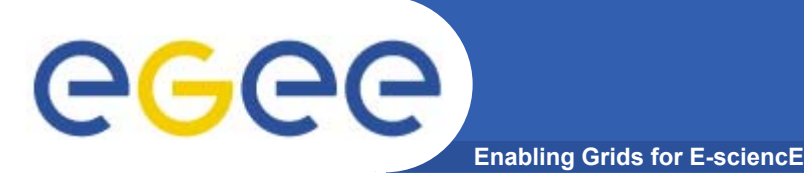

- • **Delegation - allows remote process and services to authenticate on behalf of the user**
	- Remote process/service **"impersonates"** the user
- **Achieved by creation of next-level private key–certificate pair from the user's private key private key–certificate certificate.** 
	- New key-pair is a single file: Proxy credential
	- Proxy private key is not protected by password
	- Proxy may be valid for limited operations
	- Proxy has limited lifetime
- **The client can delegate proxies to services processes services,** 
	- Each service decides whether it accepts proxies for authentication

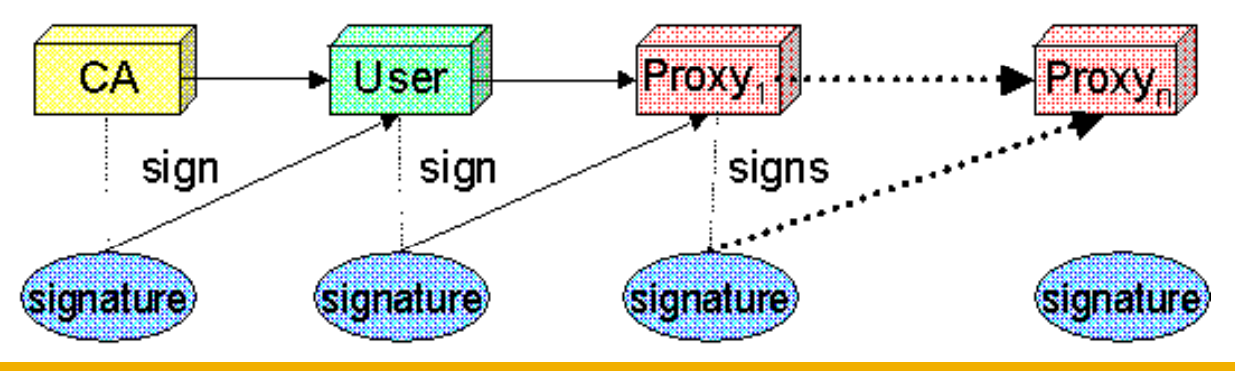

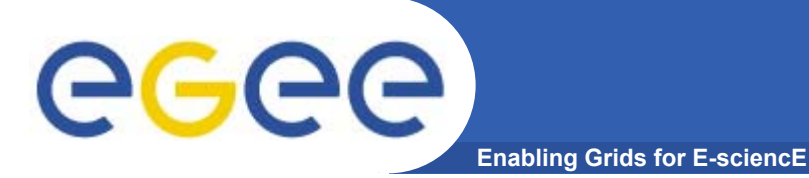

## **Proxy in action**

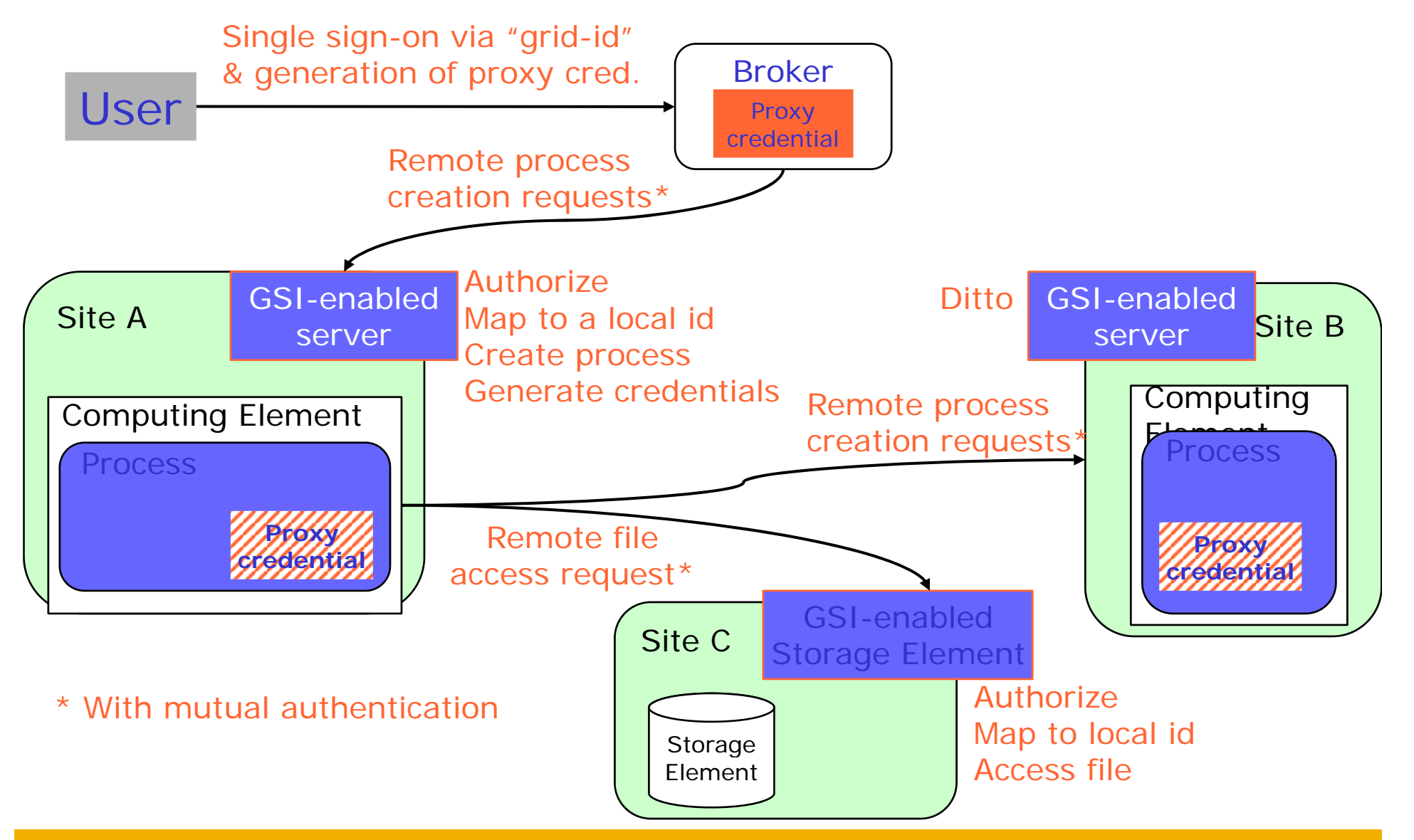

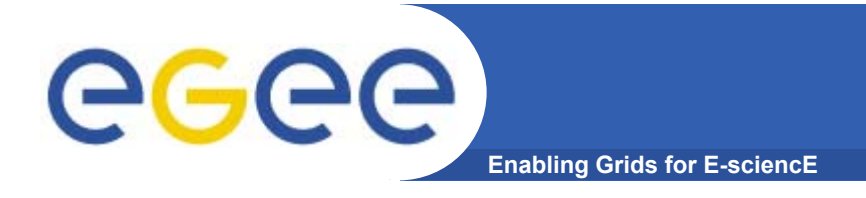

### **Creating a proxy**

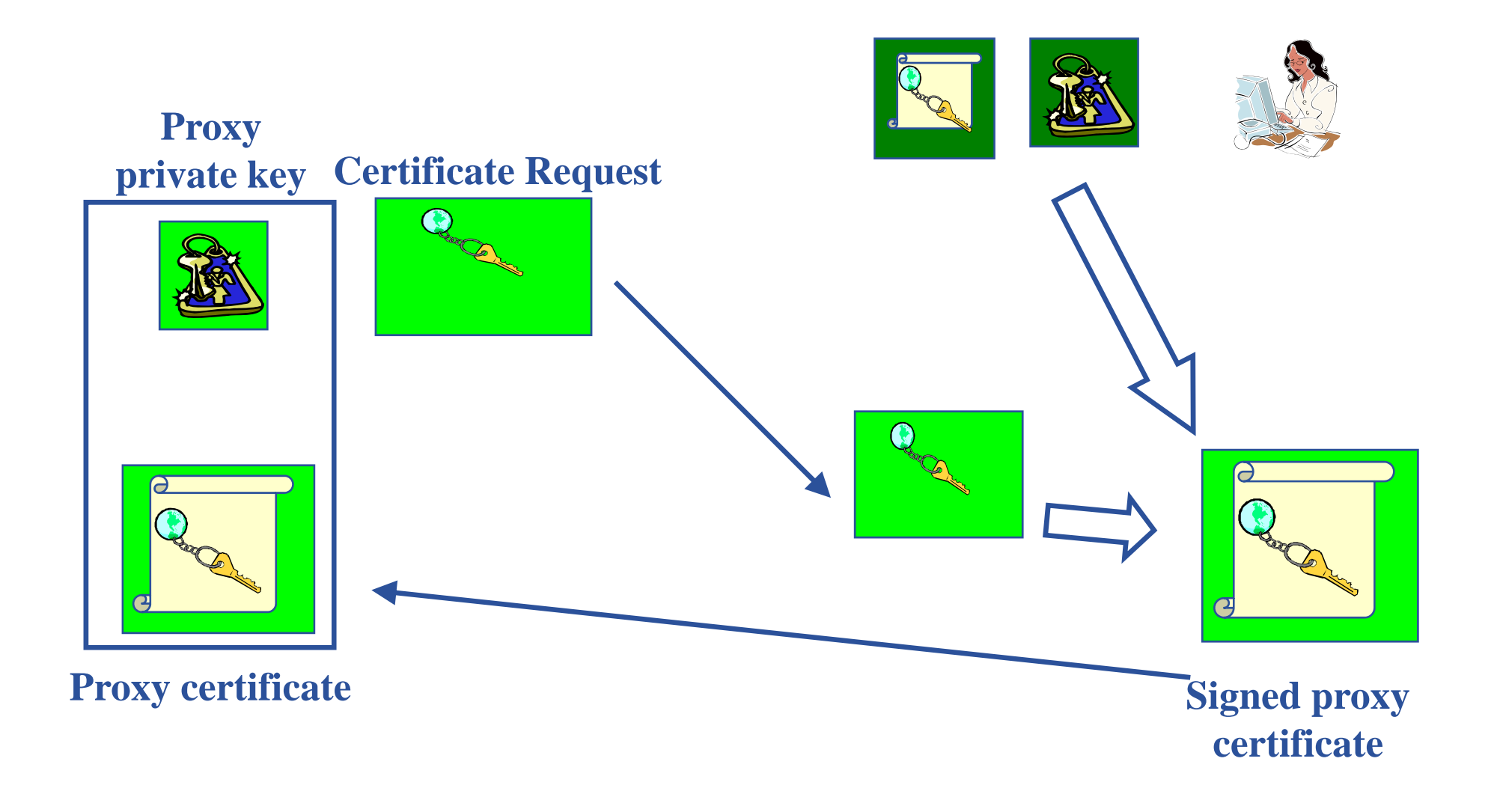

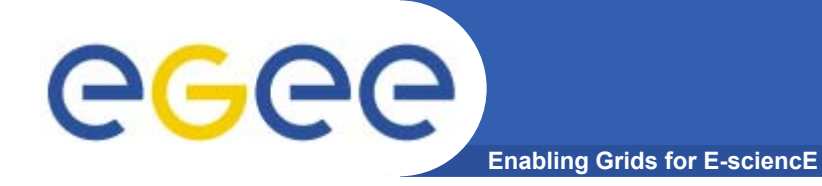

# **Security at VO level**

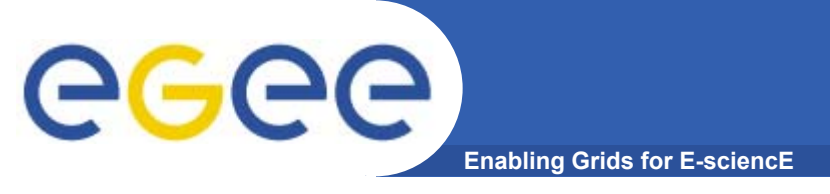

# **Joining a VO**

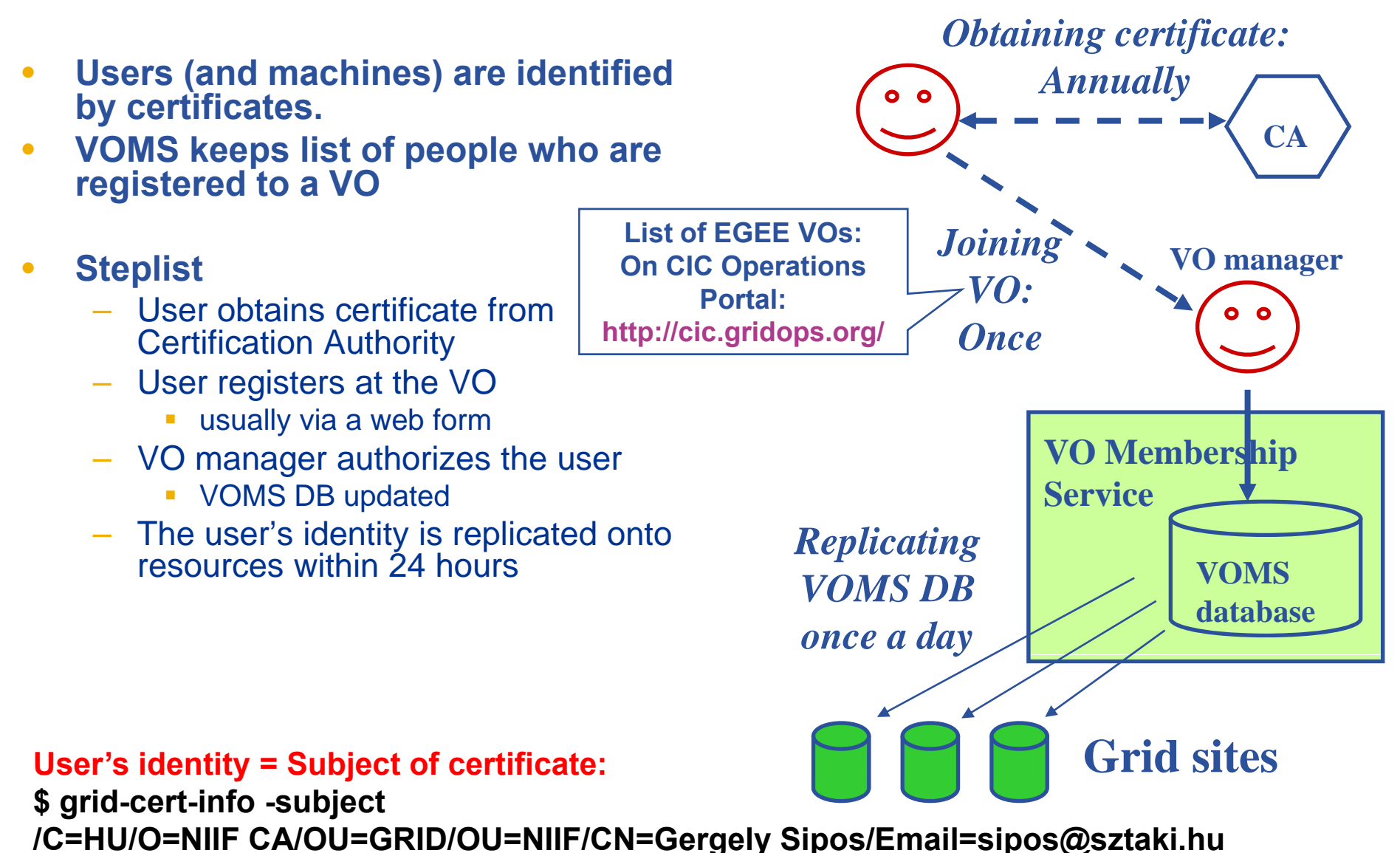

### **Controlling user rights at VO level: Virtual Organization Membership Service**

- • **VO can have groups**
	- Different rights for each

**Enabling Grids for** 

- **Different groups of experimentalists**
- $\blacksquare$ …

ege

- Nested groups
- • **VOMS has roles**
	- Assigned to specific purposes
		- E,g. system admin
		- When assume this role
- $\bullet$  **VO members belong to one/more groups and can have extra roles**

#### **voms-proxy-init: what really happens**  eeee **in the background Enabling Grids for E-sciencE**

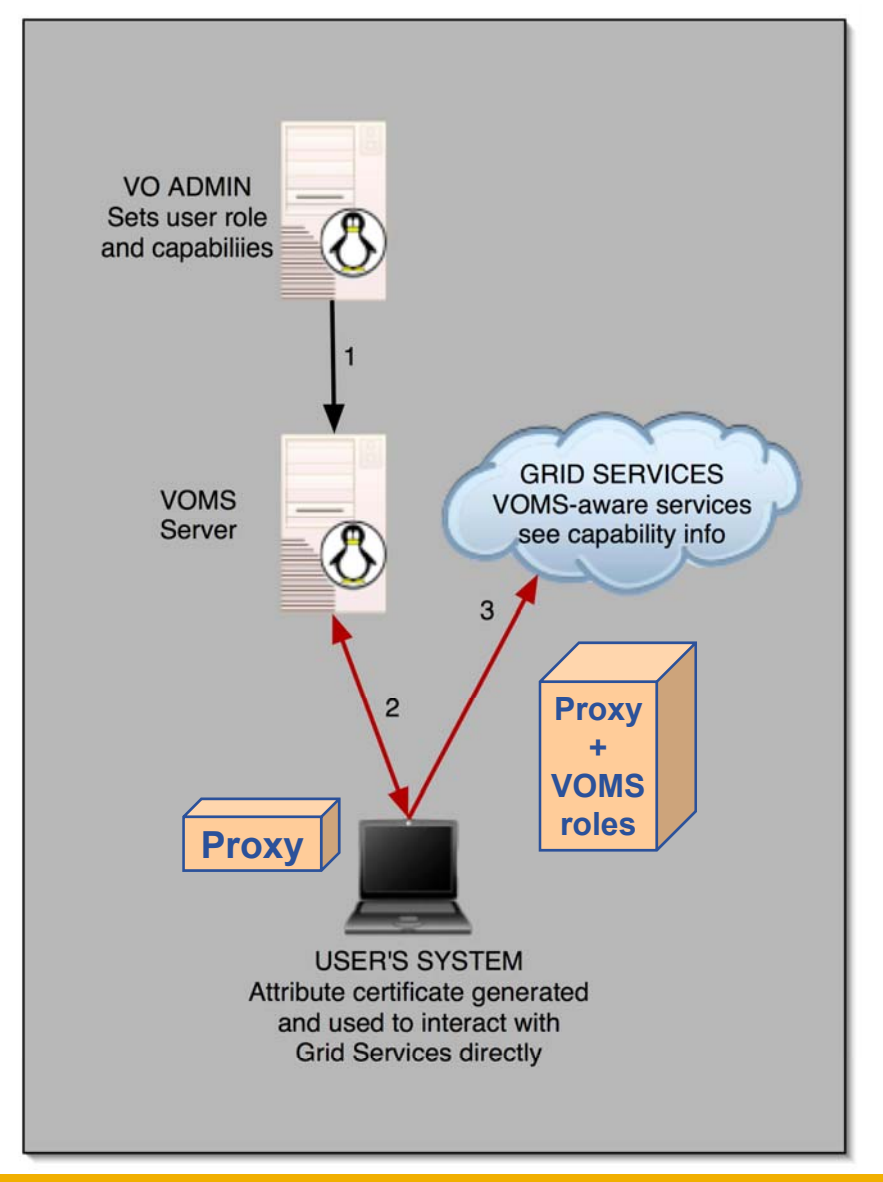

 $\bullet$ **voms-proxy-init**

- Creates a proxy locally
- Contacts the VOMS server and extends the proxy with a role
	- **VOMS server signs the proxy**
- Sites of the VO recognise and accept signature of VOMS

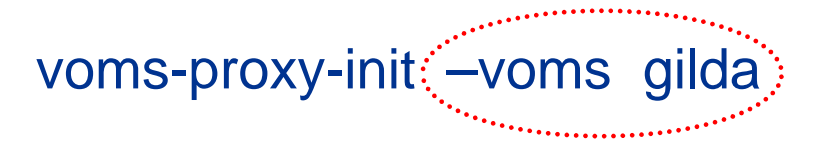

#### $\bullet$  **Allows VOs to centrally manage user roles**

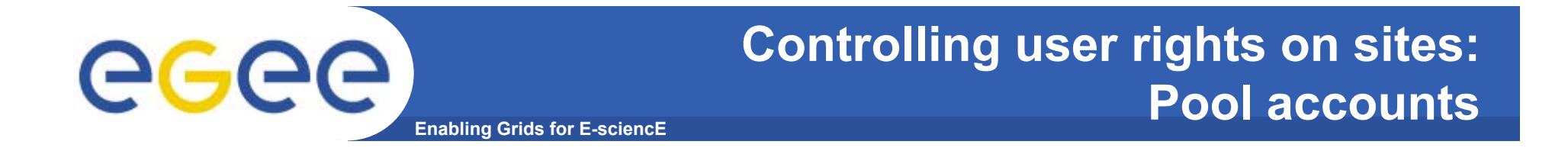

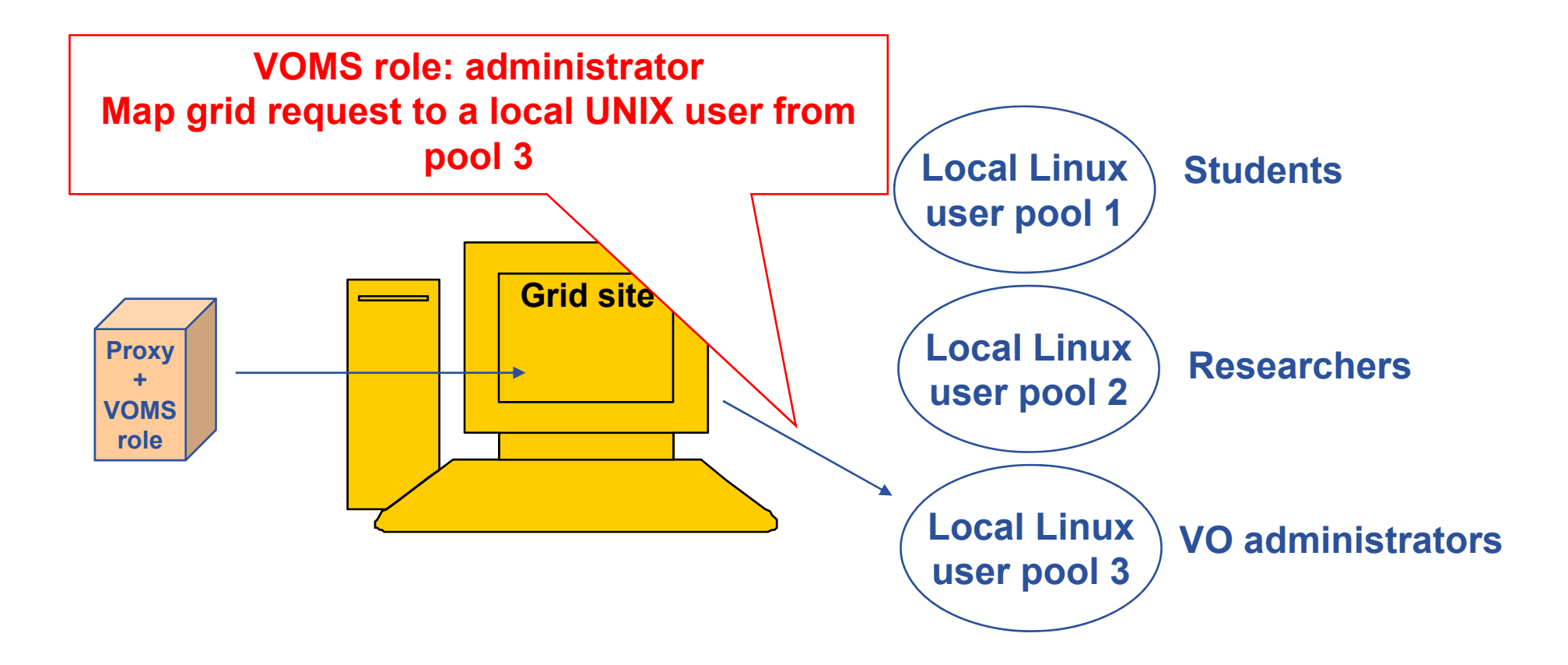

**The grid user can perform those actions on the site that any Linux user from pool 3 is allowed to**

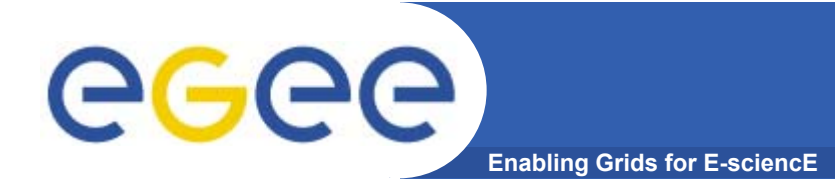

### • **You may need:**

- To interact with a grid from many machines
	- And you realise that you must NOT, EVER leave your certificate where anyone can find and use it....

**MyProxy server**

- Your job may need a long proxy
	- And you should keep the lifetime of delegated proxy short
- $\bullet$  **Solution: you can store a long term proxy in a "MyProxy server" and derive <sup>a</sup> short living proxy certificate when needed**
- $\bullet$ **MyProxy ~ storage for proxy files**

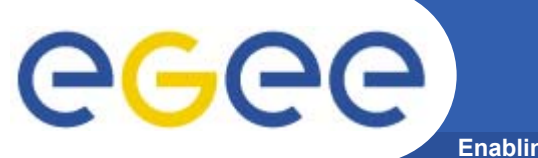

### **MyProxy example**

**Enabling Grids for E-sciencE**

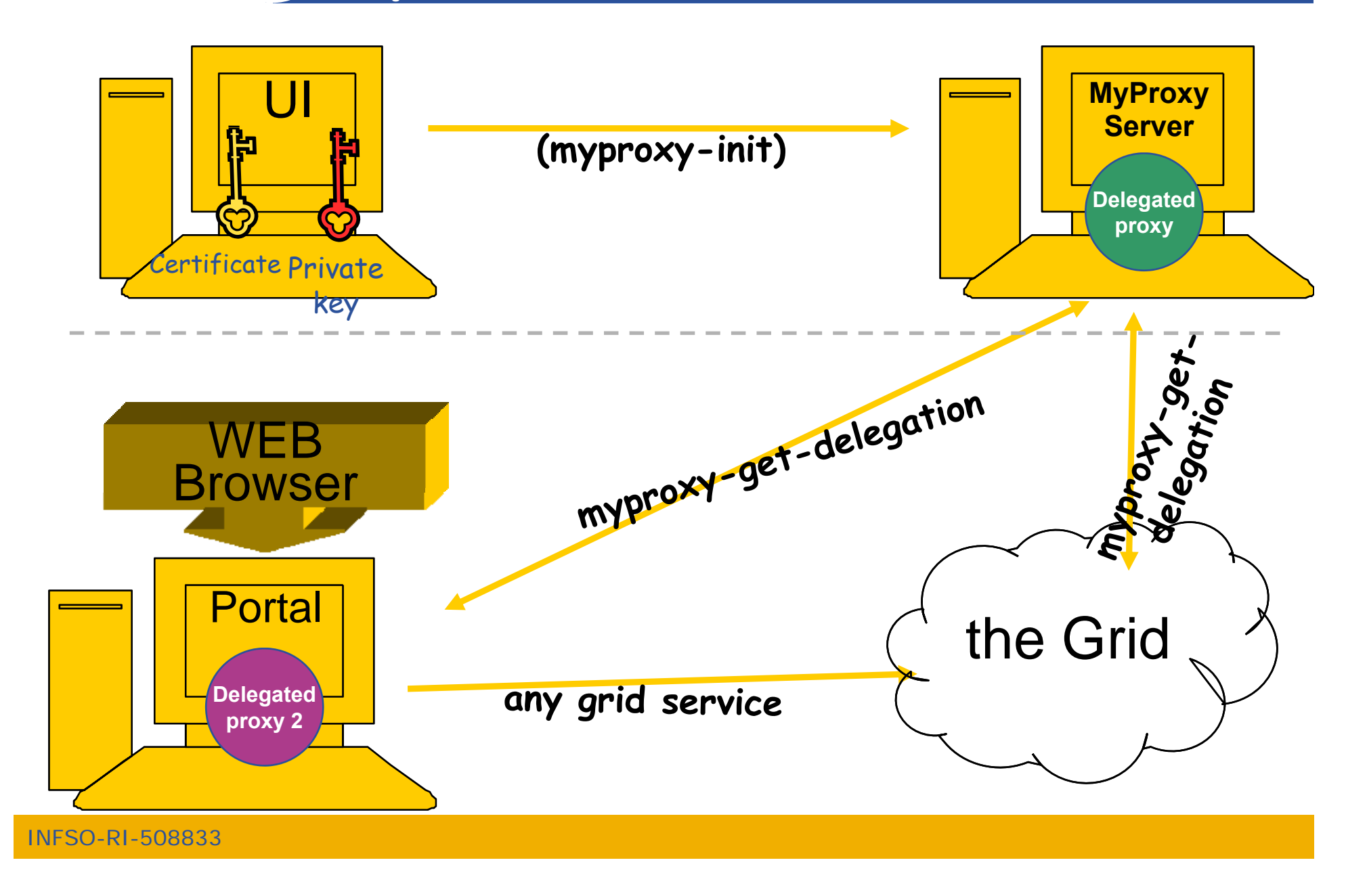

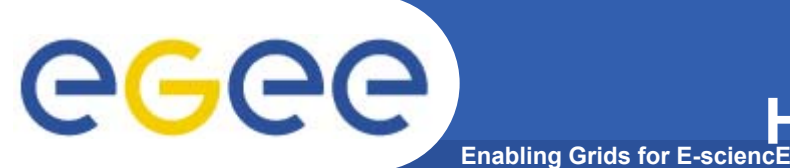

- • **Obtain a certificate from a recognized CA:** 
	- $-$  www.gridpma.org  $\rightarrow$  1 year long, renewable certificates, accepted in every EGEE VO
- **Find and register at a VO**
	- EGEE NA4 CIC Operations portal: <u>http://cic.gridops.org/</u>
- $\bullet$  **Use the grid: the**
	- **command line clients and APIs installed on the User Interface** 
		- (UI is mainaned by the VO / your institute / you) you)
			- **voms-proxy-init –voms <voName>**
			- **voms-proxy-destroy**
	- **Portals and long-running jobs**
		- **Typically involve interaction with MyProxy**

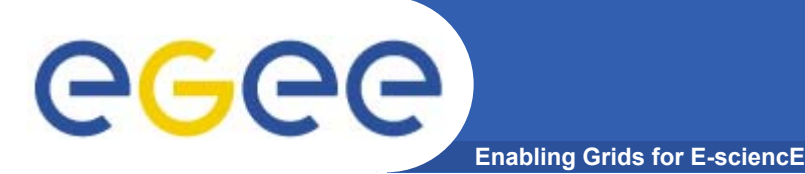

### **gLite security summary**

- • **User obtains certificate from Certificate Authority**
	- Import it into your browser
	- Have it on a User Interface
- •**User selects and joins VO**
- • **User connects to UI by ssh**
	- Create proxy **II** UI –
	- –Submit jobs, manage files, …

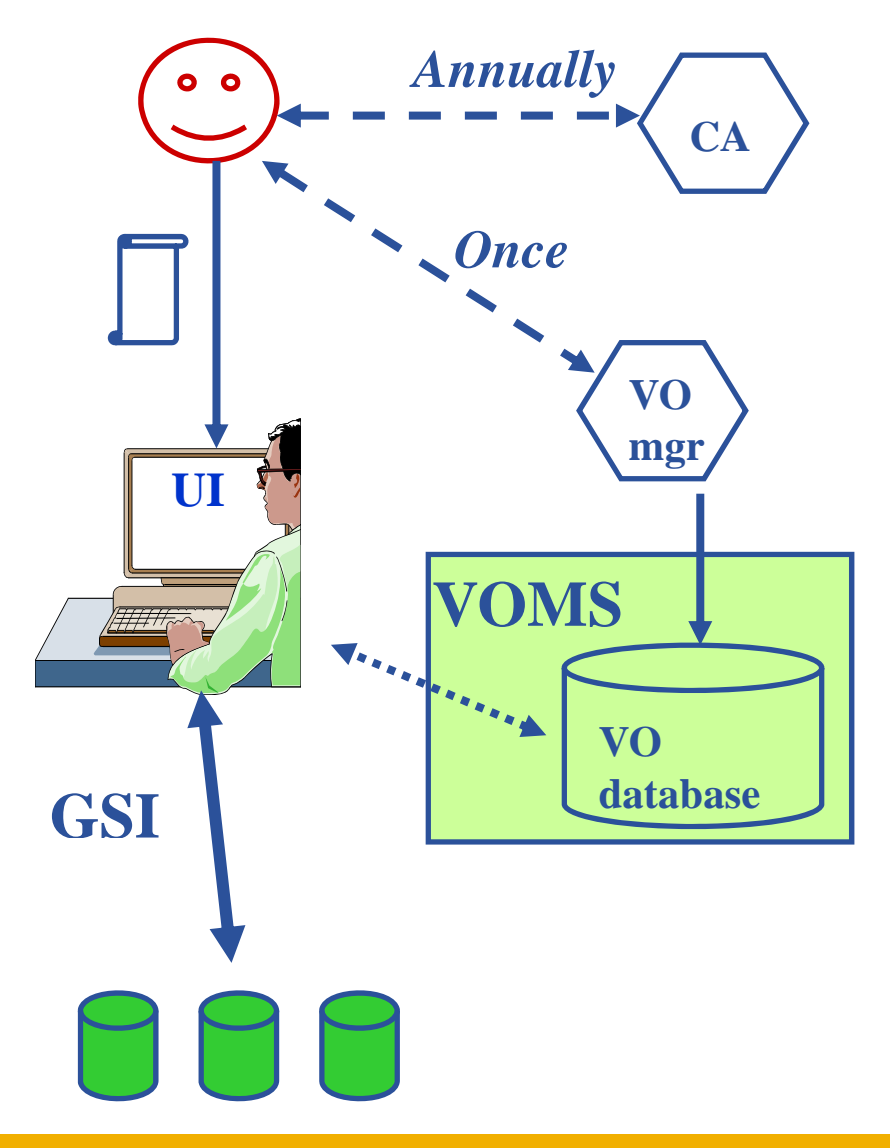

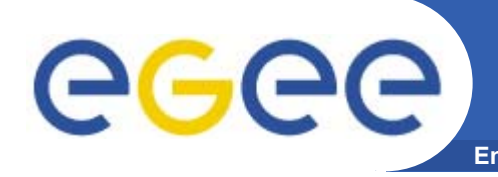

### **Enabling Grids for E-sciencE (Part of job submission practical) Outline of security practical**

### **Security basics:**

- $\bullet$ **Investigate your certificate**
- $\bullet$ **Create proxy**
- $\bullet$ **Investigate your proxy**
- $\bullet$ **Destroy your proxy**
- $\bullet$ **Create proxy again**
- $\bullet$ **Submit job**

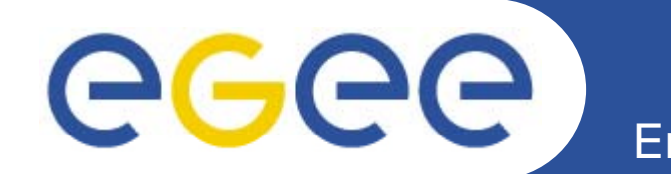

# **GILDA Training Infrastructure**

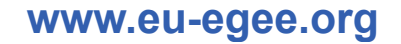

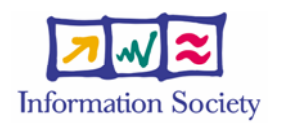

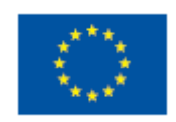

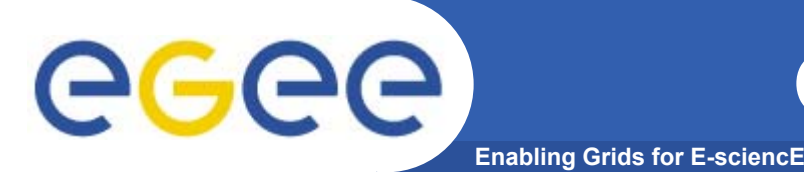

- $\bullet$  **Why t-infrastructure?** 
	- Training is necessary!
	- Production VOs for production
	- T-Infrastructure for training
- $\bullet$  **Need guaranteed response for tutorials; limit th l bilit f d ti t the vulnerability of production systems** 
	- have a training CA lightweight authentication
	- able to change middleware to prepare participants for future releases on production system
	- –need safe resources for installation training
	- –- easy entry point for new communities

#### **The GILDA t-infrastructure** egee **https://gilda.ct.infn.it C** GILDA Testbed - Grid INFN Laboratory for Dissemination Activities - Mozilla Firefox File Edit View History Bookmarks Tools Help  $\begin{tabular}{|c|c|c|c|c|} \hline \hline $\circ$ & $\bullet$ & $\bullet$ & $\bullet$ \\ \hline \hline \hline $\bullet$ & $\bullet$ & $\bullet$ & $\bullet$ \\ \hline \end{tabular}$ 一番 6108 https://gilda.ct.infn.it/ ादी Getting Started **R** Webmail | FastWeb | FastWeb NA | AP 3COM trip | Missioni | Offerte | Ordini **BLDA | Progetti** Co Tutorial TriGrid su gLite 3.0 (27-28 Jul... 3 | GILDA Testbed - Grid INFN Labor... [3] ecee Enabling Grids for<br>E-science in Europe **INFN GRID INFN LABORATORY for** GRID **DISSEMINATION ACTIVITIES** GRID<br>DEMONSTRATOR **CERTIFICATION** 3) VIRTUAL<br>ORGANIZATION HOME **TESTBED** 21 AUP **GRID TUTOR MONITORING CONTACTS** AUTHORITY

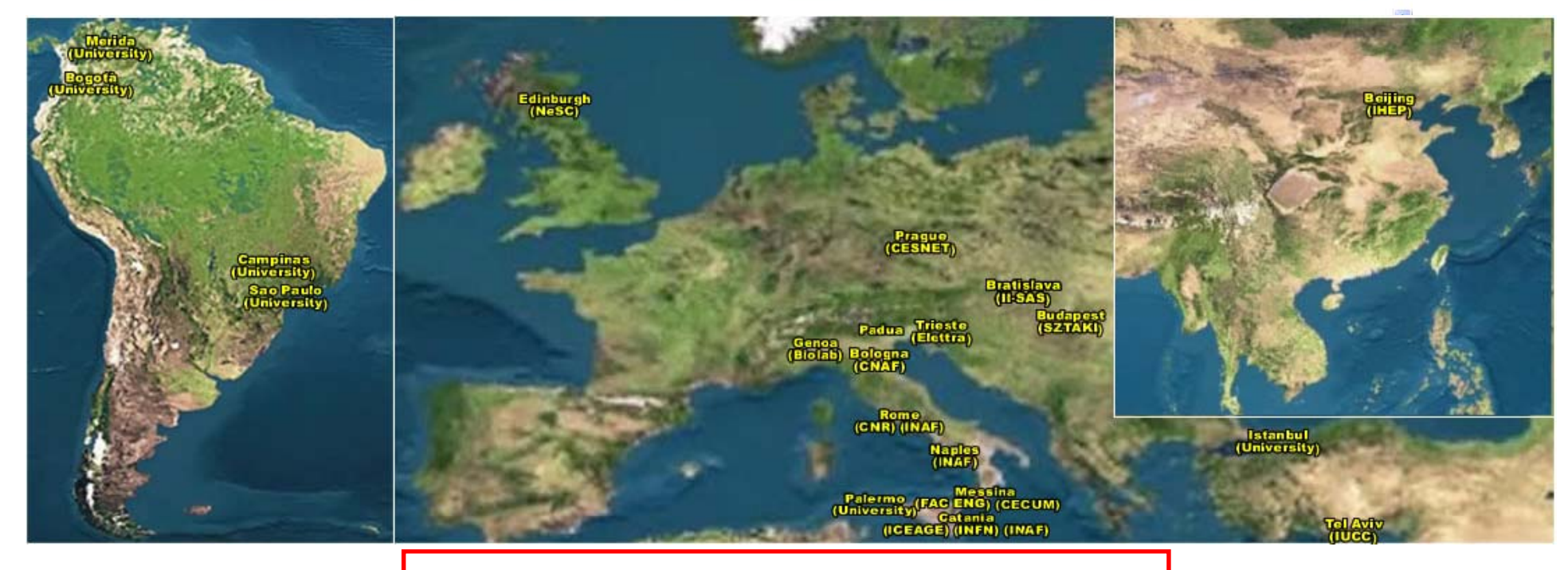

### ~10 sites in 3 continents **<sup>39</sup>**

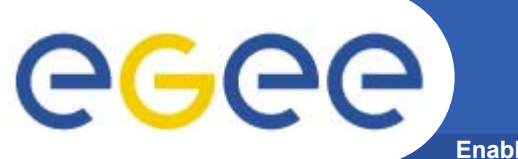

### **The GILDA services https://gilda.ct.infn.it/testbed.html**

**Enabling Grids for E-sciencE**

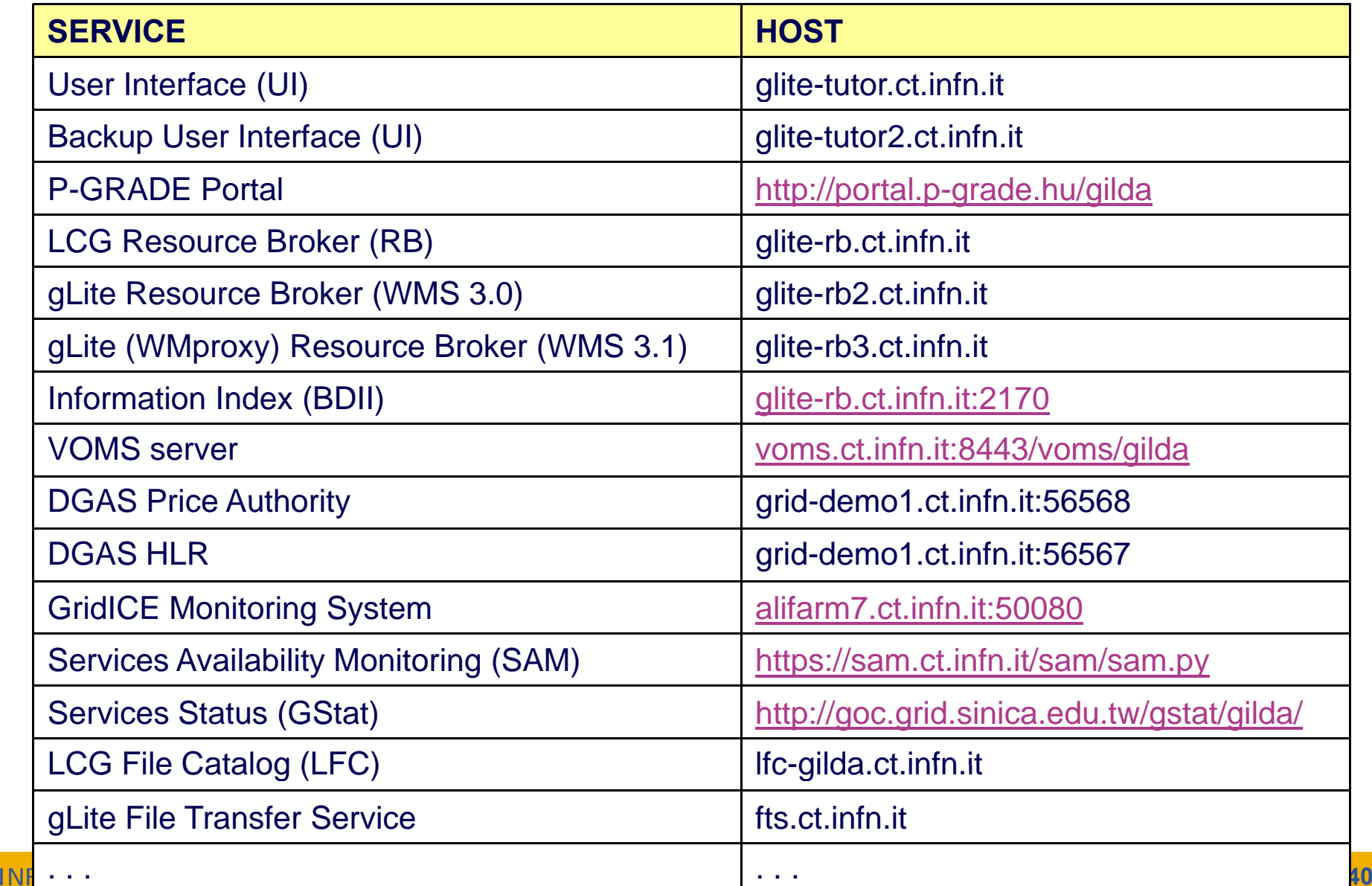

### **How to join GILDA**

**Enabling Grids for E-sciencE**

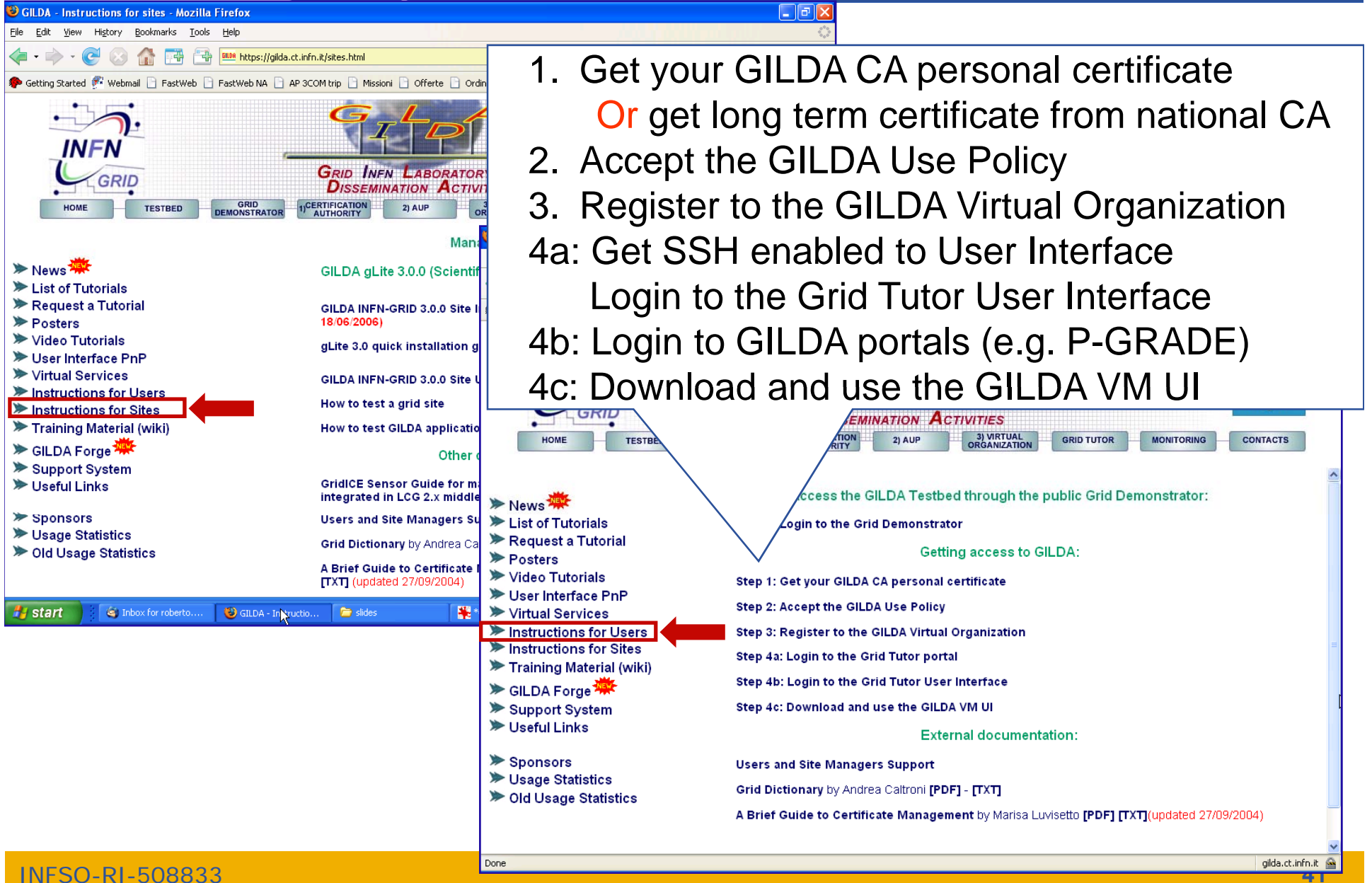

egee

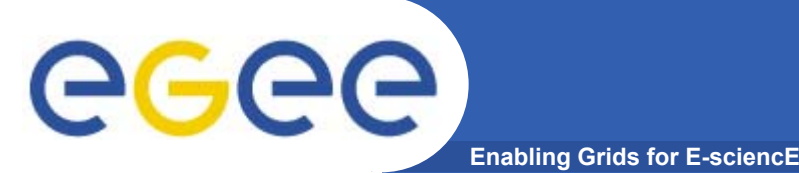

- • **30 user certificates were obtained from GILDA CA**
	- One private key + one public key per person
- •**Certificates have been registered at GILDA VO**
- • **40 accounts were created on User Interface machine**
	- For command line tutorials (including GridWay and GANGA)
- $\bullet$ **Certificate and private key are available on User Interface** 
	- $\overline{\phantom{a}}$ \$HOME/.globus/userkey.pem
	- $\overline{\phantom{a}}$ \$HOME/.globus/usercert.pem
- $\bullet$  **Certificates were uploaded into GILDA MyProxy server**
	- For P-GRADE Portal tutorial

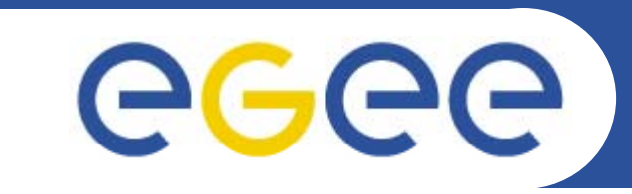

### Enabling Grids for E-sciencE

# **Thank you!**

### *Questions?*

**www eu egee org www.eu-egee.org**

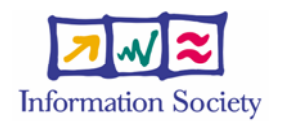

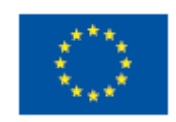